#### Exploring Emerging Technologies in the Extreme Scale HPC Co-Design Space with Holistic Performance Prediction

#### Jeffrey S. Vetter

Jeremy Meredith

**ISC Workshop: Performance Modeling: Methods and Applications**

*Frankfurt*

*16 Jul 2015* 

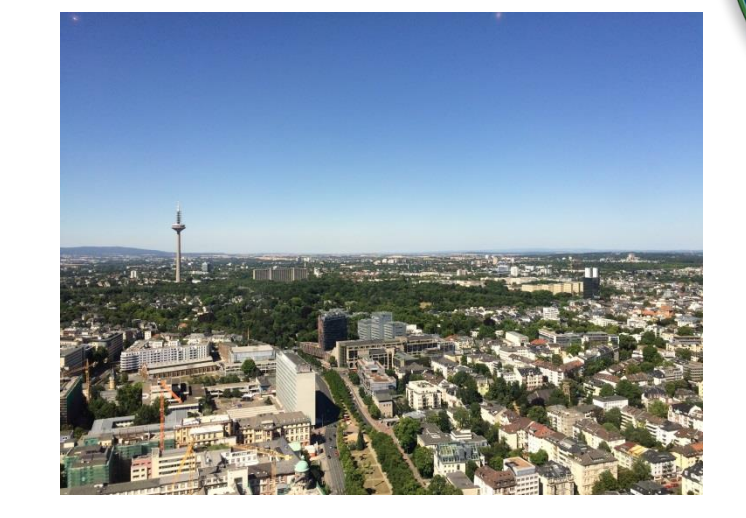

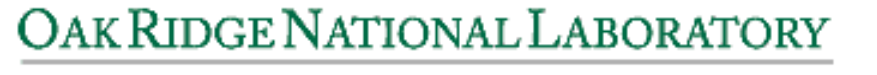

MANAGED BY UT-BATTELLE FOR THE DEPARTMENT OF ENERGY

ORNL is managed by UT-Battelle for the US Department of Energy

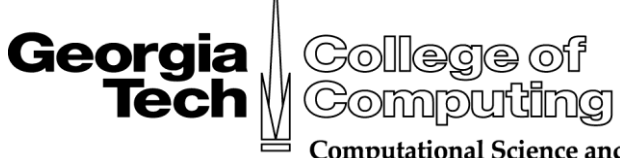

**Computational Science and Engineering** 

[http://ft.ornl.gov](http://ft.ornl.gov/) ◆ [vetter@computer.org](mailto:vetter@computer.org)

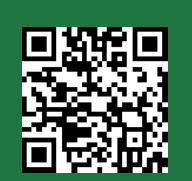

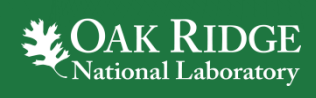

# **Overview**

2

- Our community has major challenges in HPC as we move to extreme scale
	- Power, Performance, Resilience, Productivity
	- New technologies emerging to address some of these challenges
		- Heterogeneous computing
		- Nonvolatile memory
	- Not just HPC: Most uncertainty in at least two decades
- We need performance prediction and engineering tools now more than ever!
- Aspen is a tool for structured design and analysis
	- Co-design applications and architectures for performance, power, resiliency
	- Automatic model generation
	- Scalable to distributed scientific workflows
	- DVF a new twist on resiliency modeling

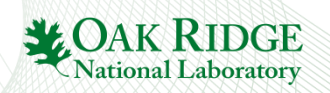

## Notional Future Architecture

#### See ISC30 talks

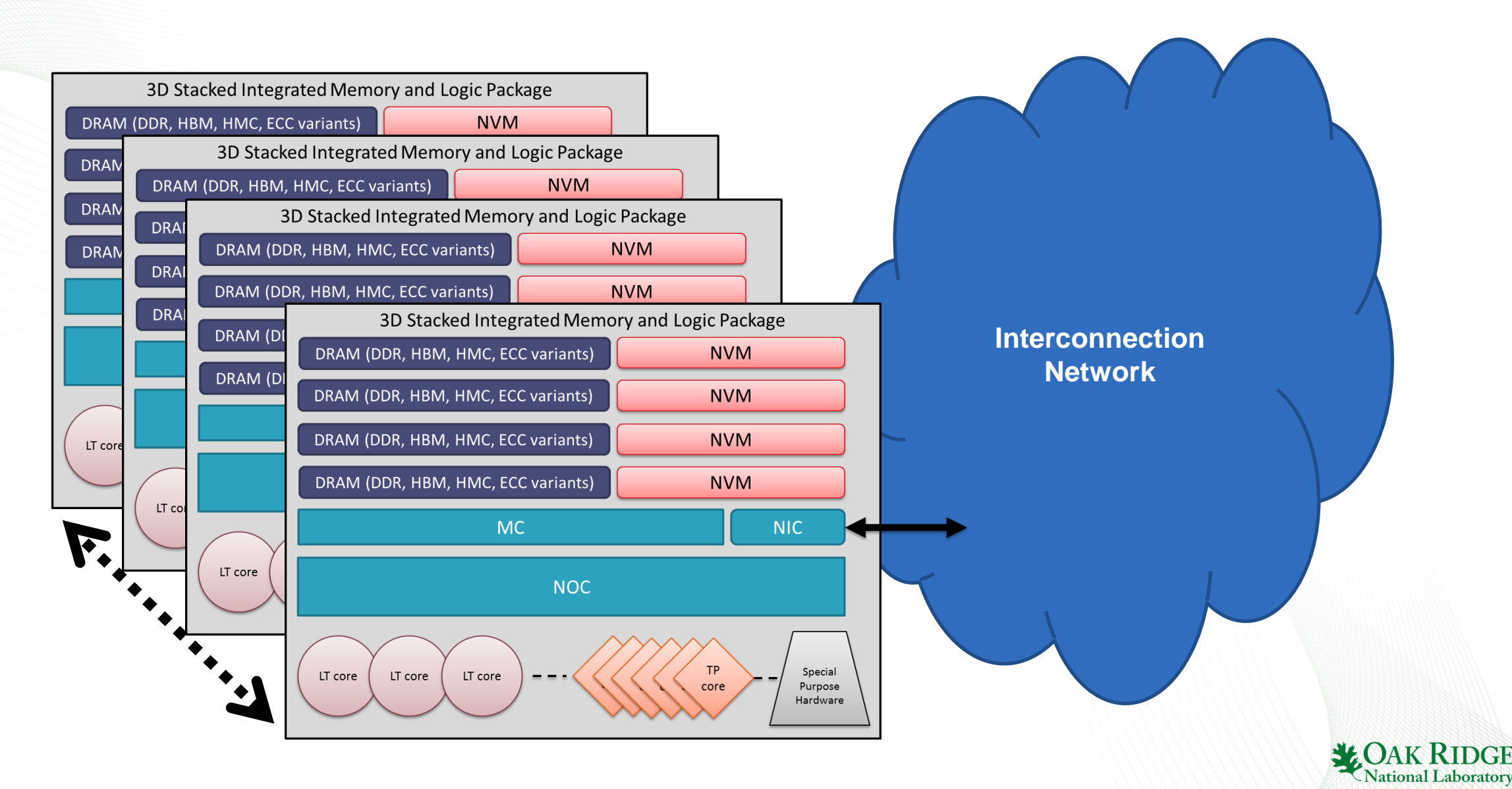

*Slide courtesy of ExMatEx Co-design team.*

## Workflow within the Exascale Ecosystem

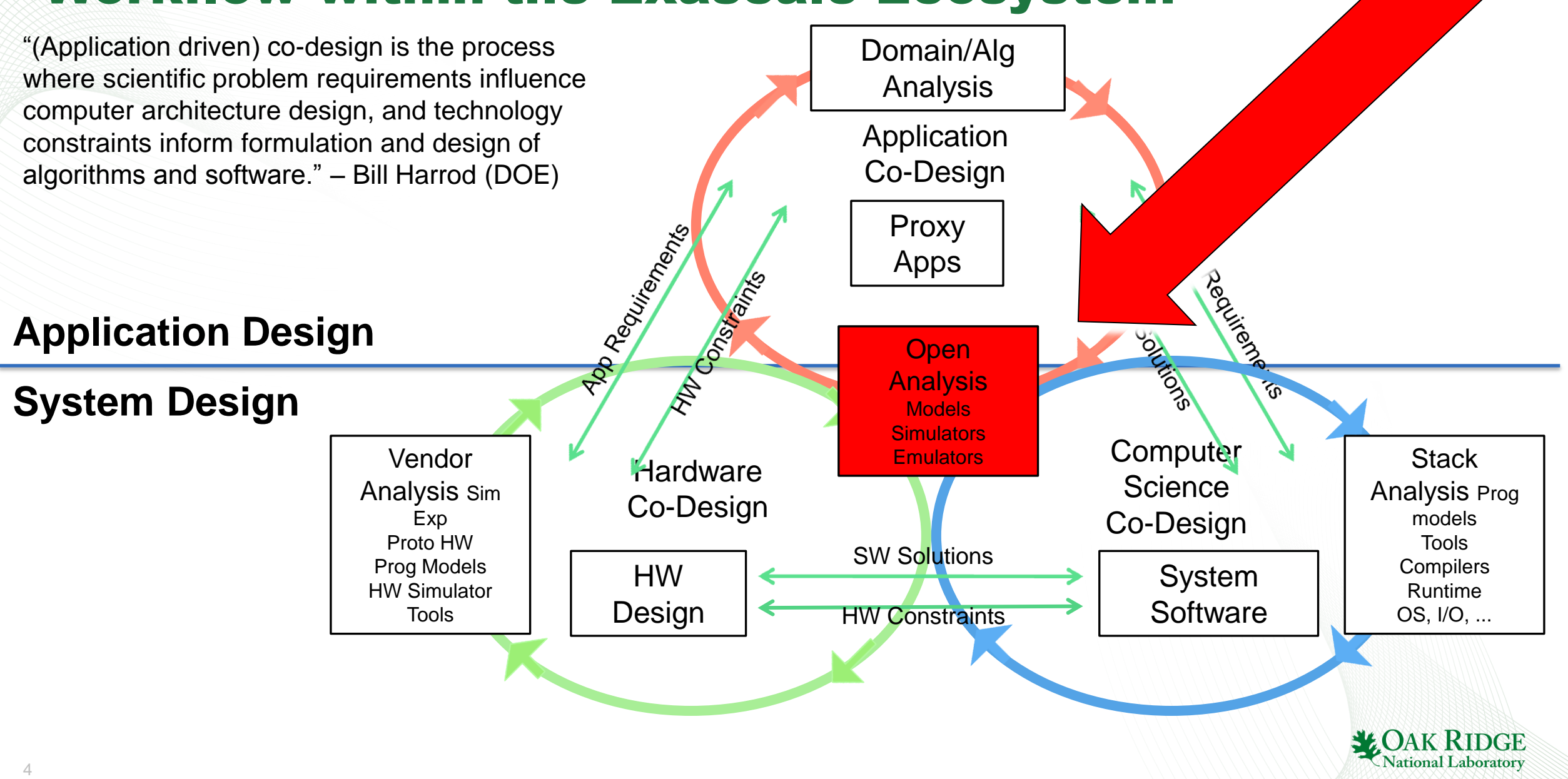

## Prediction Techniques Ranked

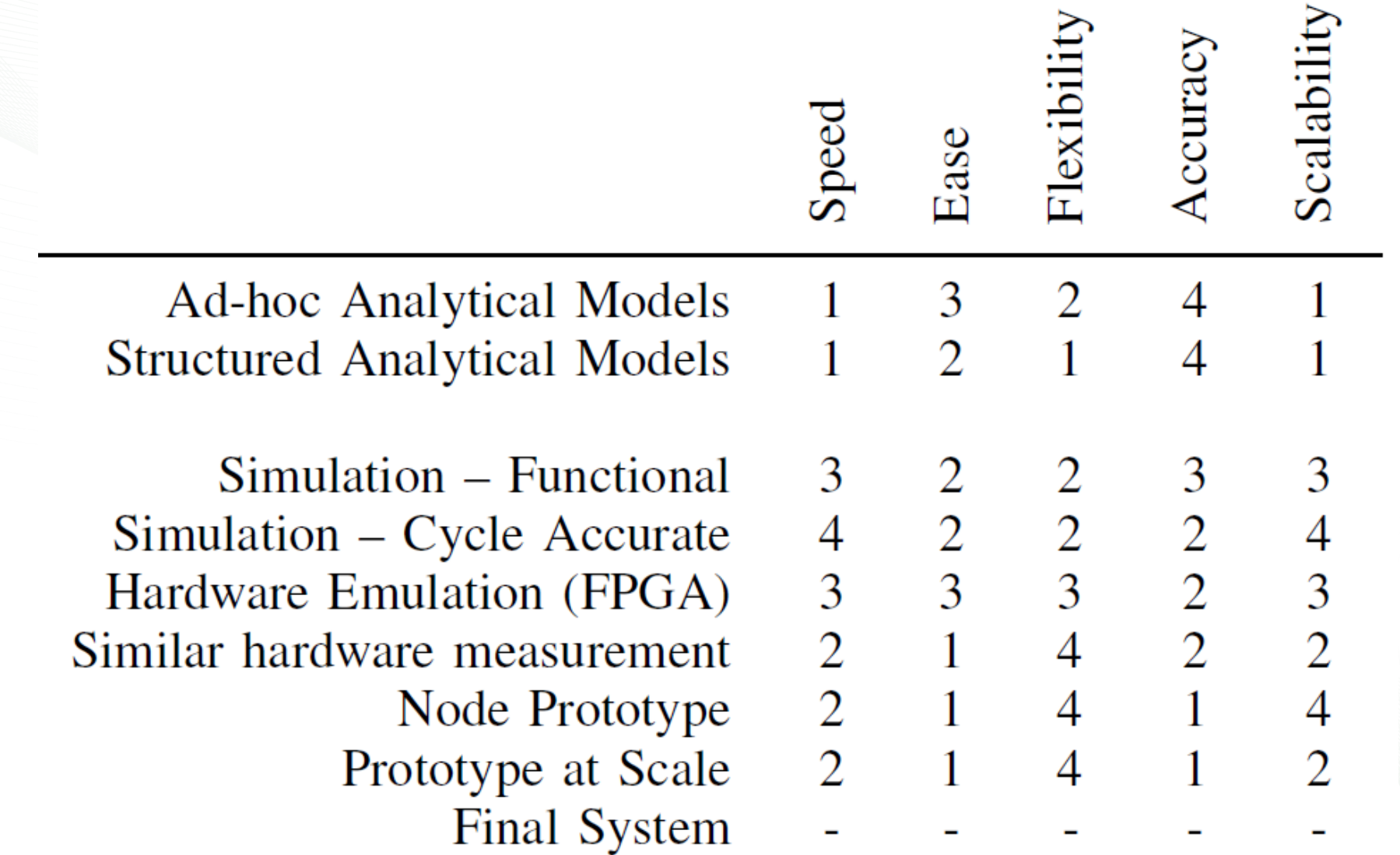

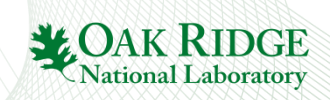

## Prediction Techniques Ranked

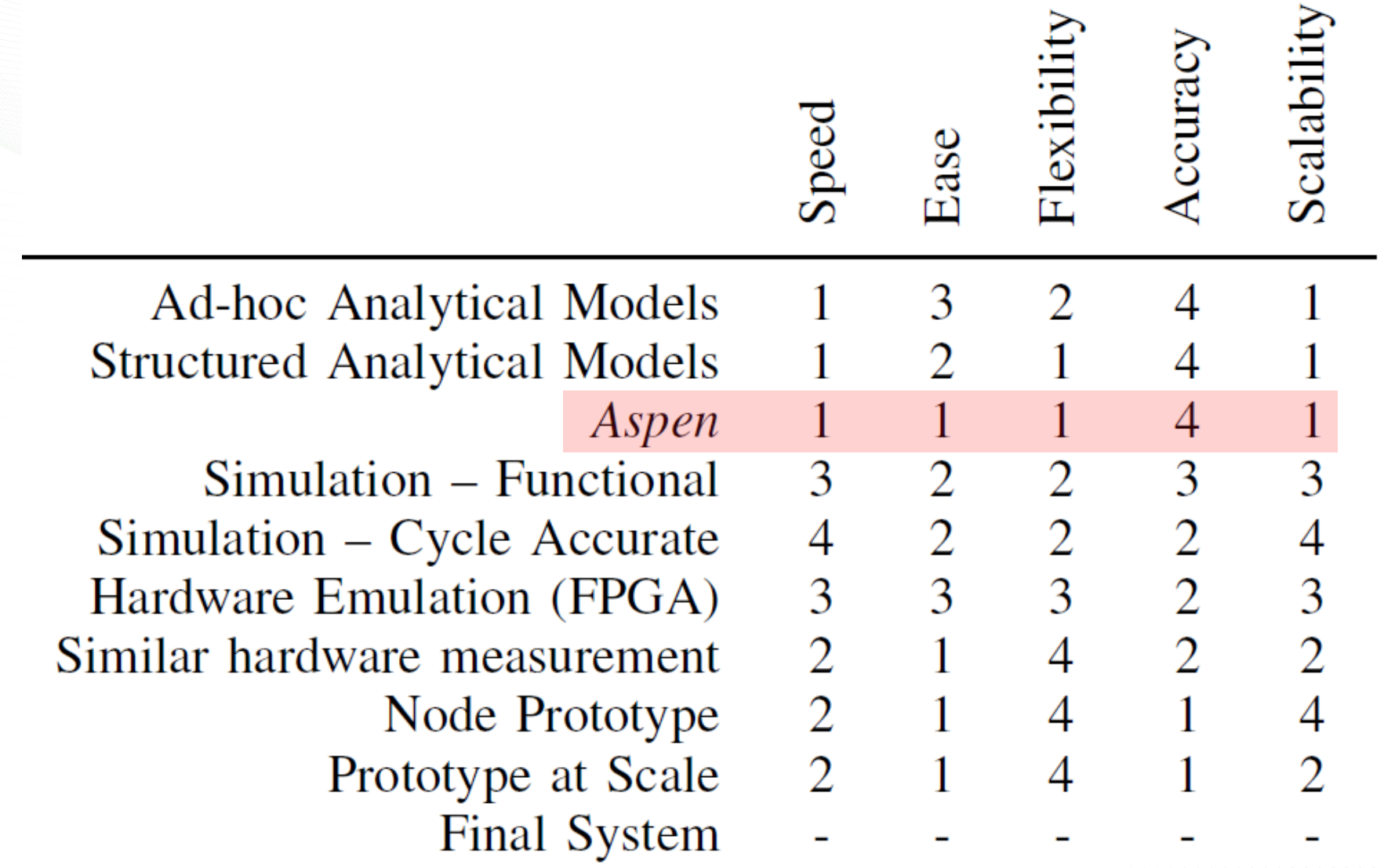

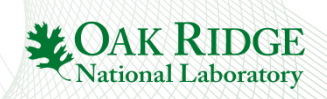

#### Aspen: Abstract Scalable Performance Engineering Notation

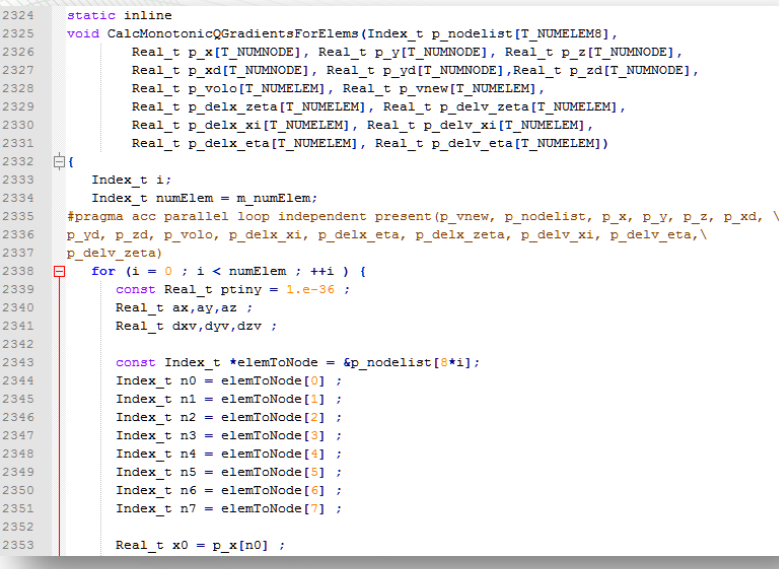

#### **Creation**

- Static analysis via compilers
- Empirical, Historical
- Manual for future applications

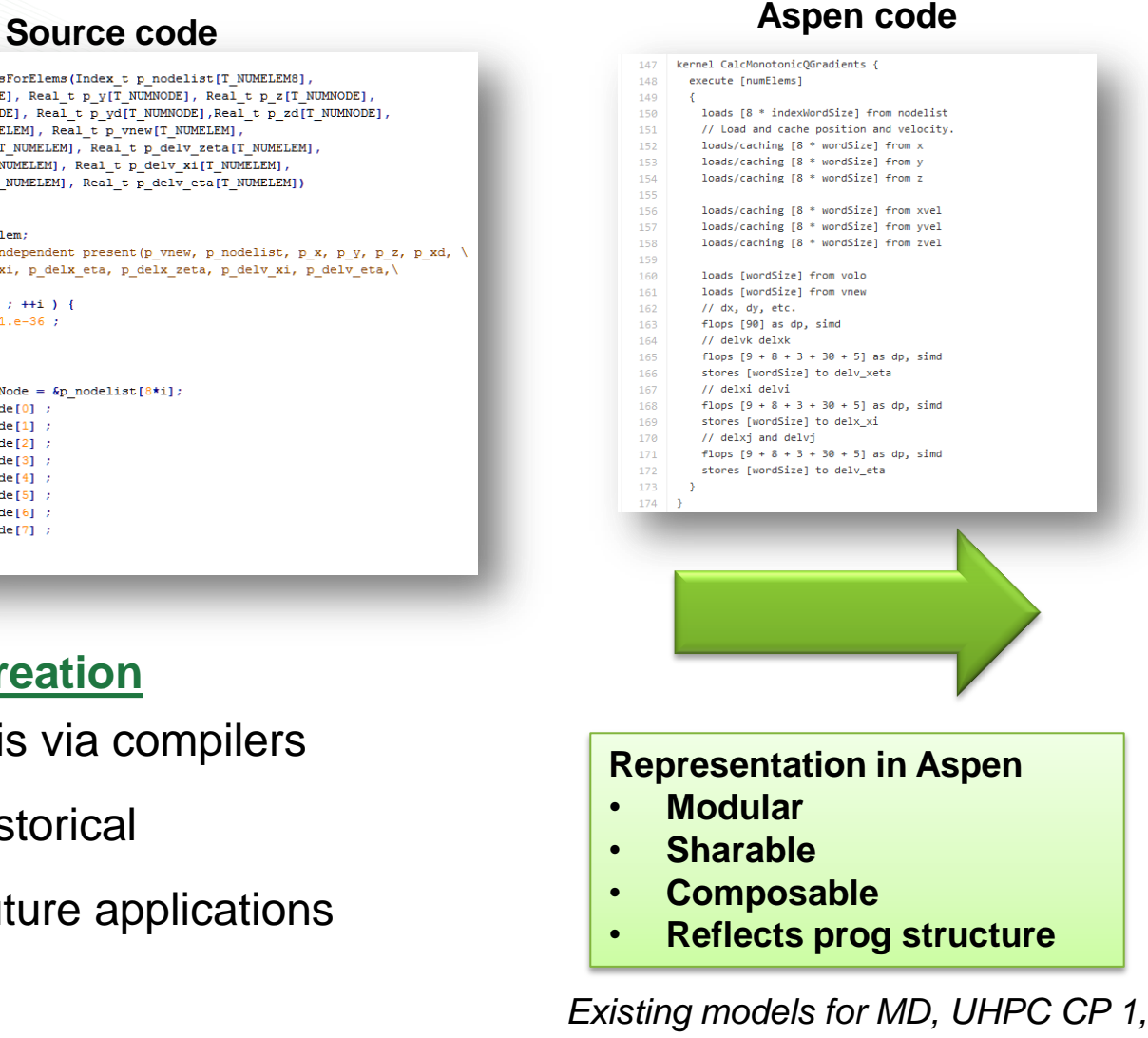

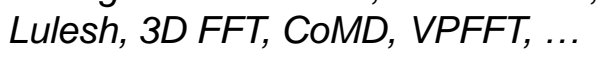

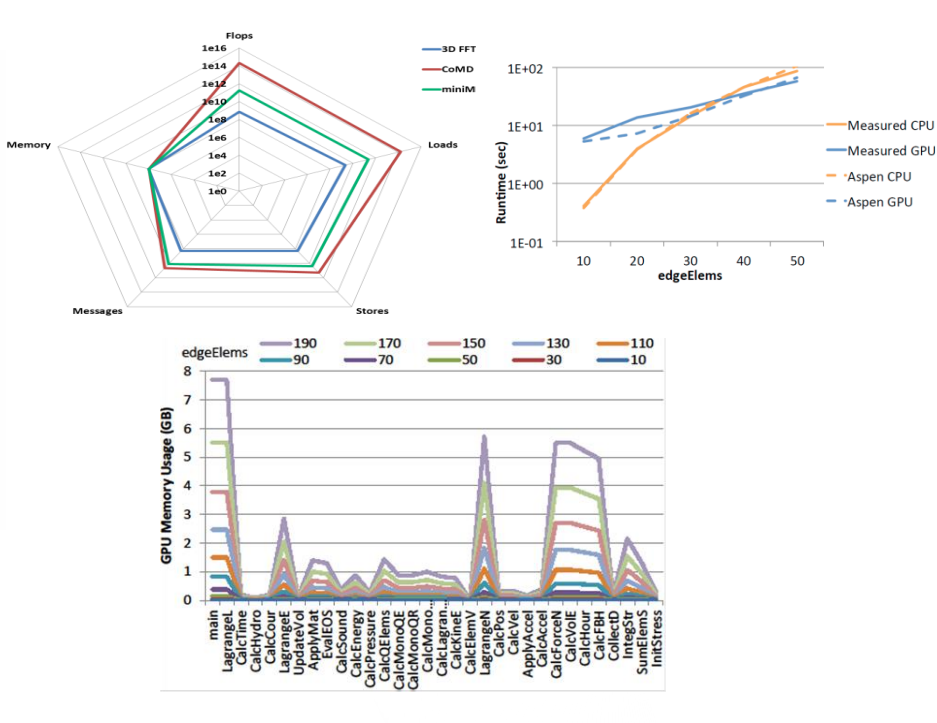

#### **Use**

- Interactive tools for graphs, queries
- Design space optimization
- Drive simulators
- Feedback to runtime systems

Researchers are using Aspen for parallel applications, scientific workflows, capacity planning, quantum computing, etc

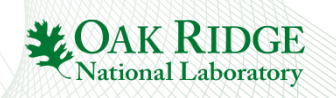

K. Spafford and J.S. Vetter, "Aspen: A Domain Specific Language for Performance Modeling," in *SC12: ACM/IEEE International Conference for High Performance Computing, Networking, Storage, and Analysis, 2012*

## Manual Example of LULESH

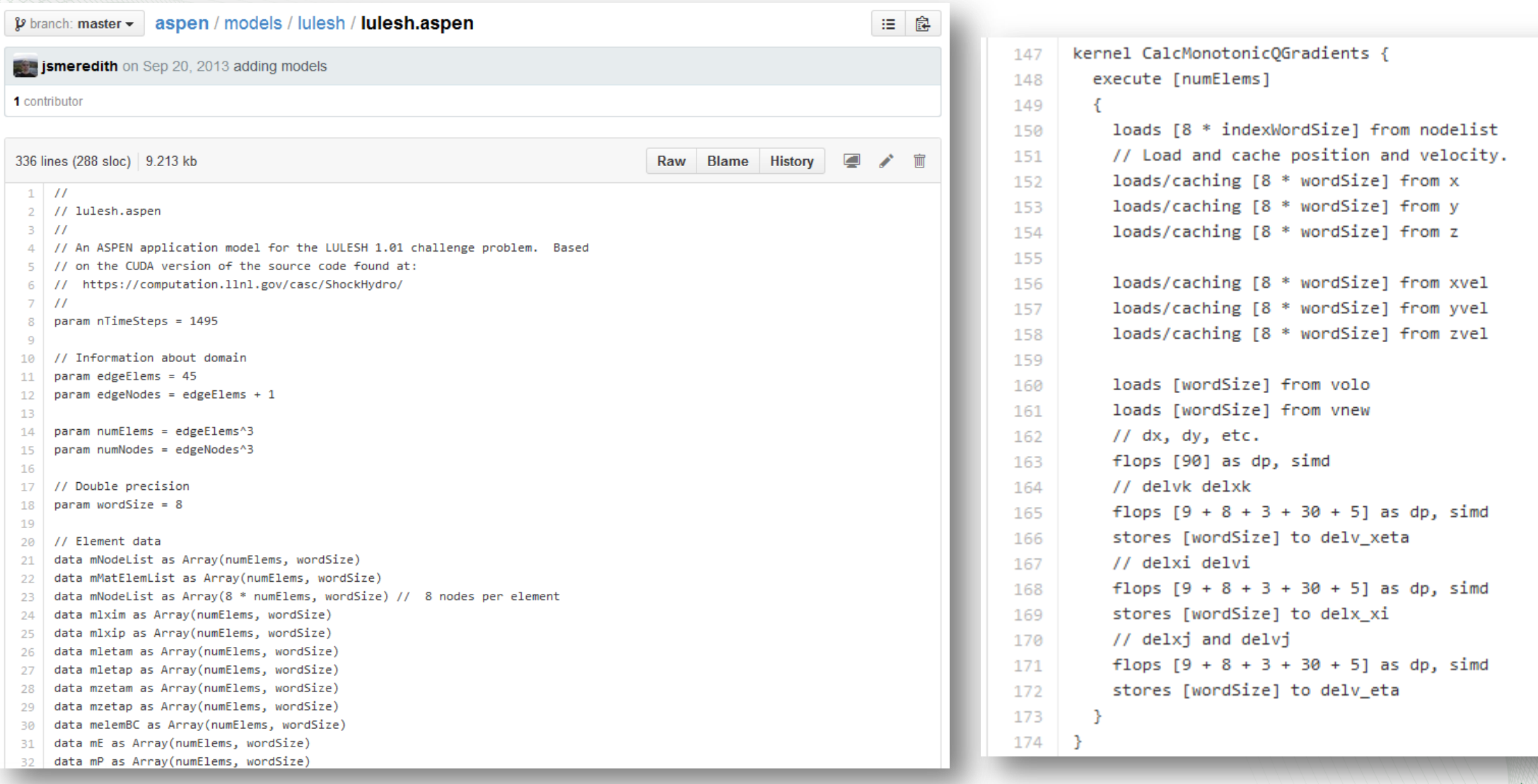

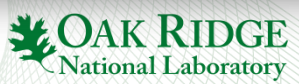

## Aspen allows Multiresolution Modeling

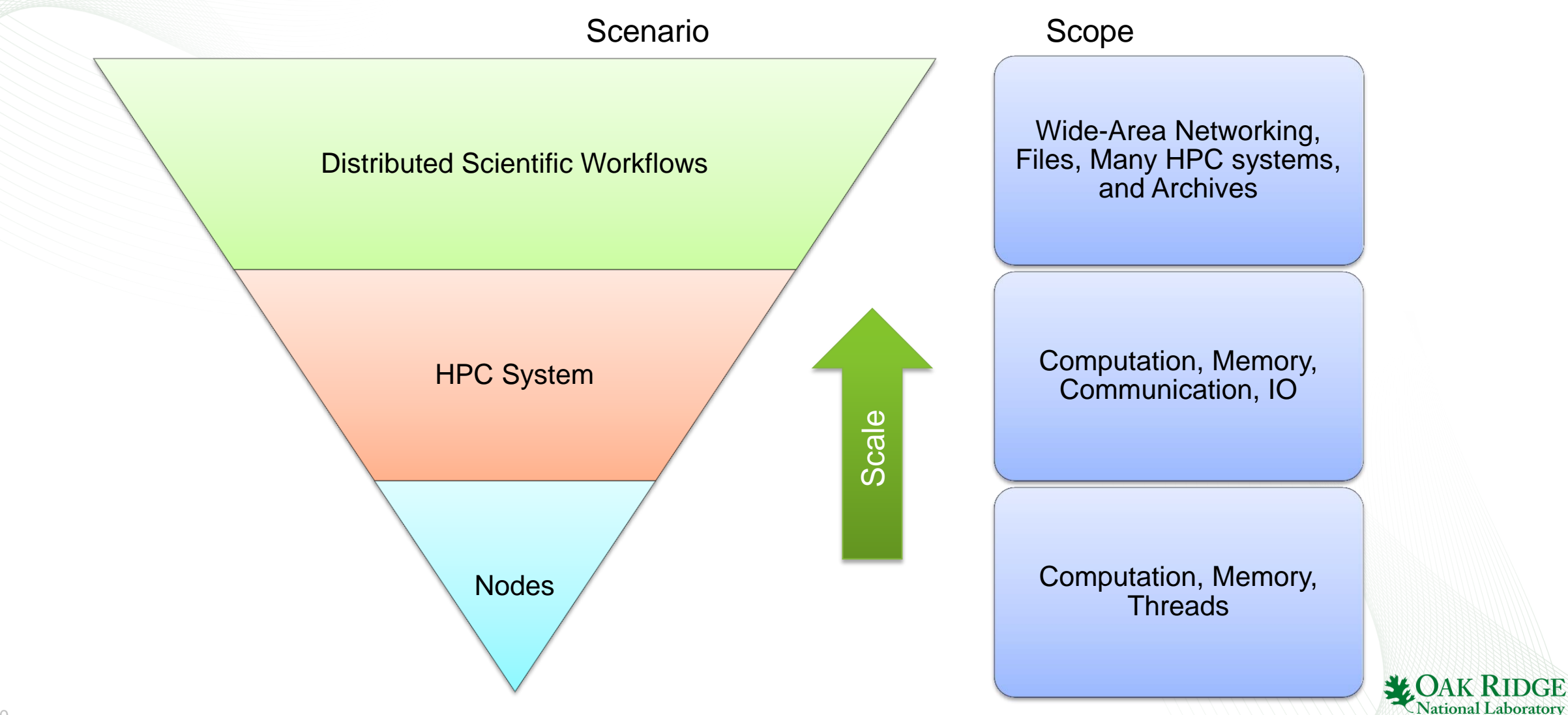

## Node Scale Modeling with COMPASS

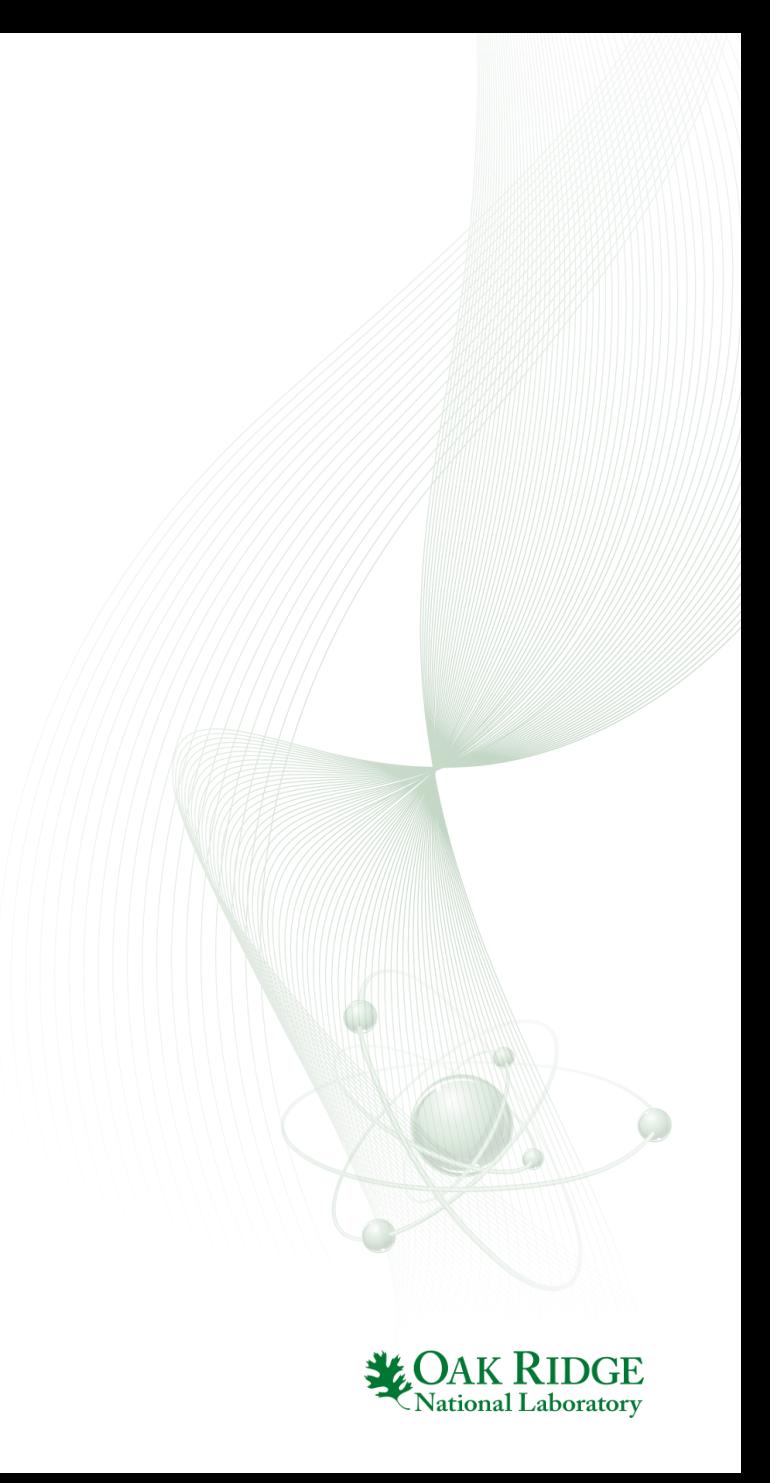

# COMPASS System Overview

## • Detailed Workflow of the COMPASS Modeling Framework

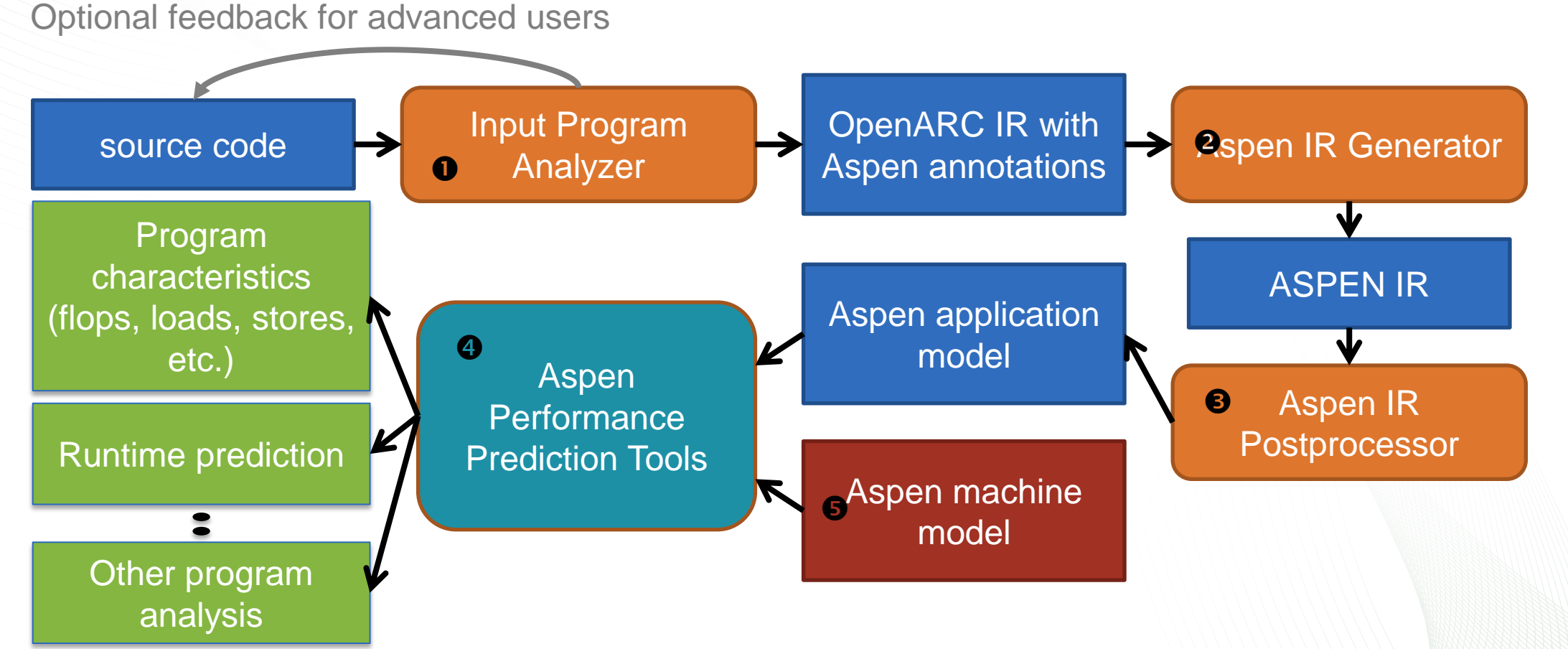

12 *International Conference on Supercomputing (ICS). Newport Beach, California: ACM, 2015, 10.1145/2751205.2751220.*S. Lee, J.S. Meredith, and J.S. Vetter, "COMPASS: A Framework for Automated Performance Modeling and Prediction," in *ACM* 

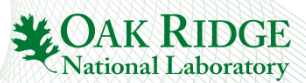

# MM example generated from COMPASS

```
int N = 1024;
 1
     void matmul(float *a, float *b, float *c){ int i, j, k;
     #pragma acc kernels loop gang copyout(a[0:(N*N)])
 3
     copyin(b[0:(N*N)],c[0:(N*N)])
 \overline{4}5
      for (i=0; i < N; i++)#pragma acc loop worker
 6
        for (j=0; j<N; j++) { float sum = 0.0;
 7
 8
         for (k=0; k<N; k++) \{\text{sum}+\text{=b}[i*N+k]*c[k*N+j];\}a[i*N+j] = sum;9
      \} //end of i loop
10
     \} //end of matmul()
11
     int main() \{12
      int i; float *A = (float*) malloc(N,N*sizeof(float));
13
      float *B = (float*) malloc(N*N*sizeof(float));
14
      float *C = (float*) malloc(NN*Sizeof(float));
15
      for (i = 0; i < N*N; i++)16
17
      \{ A[i] = 0.0F; B[i] = (float) i; C[i] = 1.0F; \}\#pragma aspen modelregion label(MM)
18
19
      \text{matmul}(A,B,C);free(A); free(B); free(C); return 0;20
     \} //end of main()
21
```

```
model MM {
      param float S = 4; param N = 1024\overline{2}3
      data A as Array((N*N), floatS)data B as Array((N*N), floatS)4
      data C as Array((N*N), floatS)5
      kernel matmul {
 6
        execute matmul2_intracommIN
        { intracomm [floatS*(N*N)] to C as copyin
 8
         intracomm [floatS*(N*N)] to B as copyin }
 9
        map matmul2 [N] {
10
11
         map matmula [N] {
12
           iterate [N] {
13
            execute matmul5
            \{ loads [floatS] from B as stride(1)
14
              loads [floatS] from C; flops [2] as sp, sime \}15
           } //end of iterate
16
           execute matmul6 { stores [floatS] to A as stride(1) }
17
18
         \} // end of map matmul?
        \} //end of map matmul2
19
        execute matmul2_intracommOUT
20
        { intracomm [floatS*(N*N)] to A as copyout }
21
22
      } //end of kernel matmul
23
      kernel main \{ \text{matmul}() \}24
       //end of model MM
```
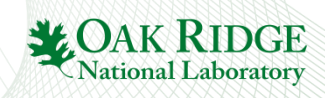

## Input MatMul Code Annotated to Use an Alternative Algorithm

```
int N = 1024;
#pragma aspen control execute flops(N^2.372, traits(sp)) \
 stores(N*N*floatS:to(A):traits(stride(1))) \
 loads(N*N*floatS:from(B):traits(stride(1)), ...) …
void matmul(float * A, float * B, float * C) {
  \sim //the original function body is here.
} //end of matmul()
int main()
{
 ... //the original main code is here.
}
```
- The original MatMul code uses a simple algorithm with  $O(N^3)$  load operations.
- The new Aspen directive overrides the result produced by the analysis framework for the matmul() function to use the *Coppersmith-Winograd* algorithm that requires only O(N2.372) operations, generating a new Aspen application model without rewriting the input program.

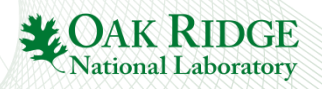

## Annotation Overhead

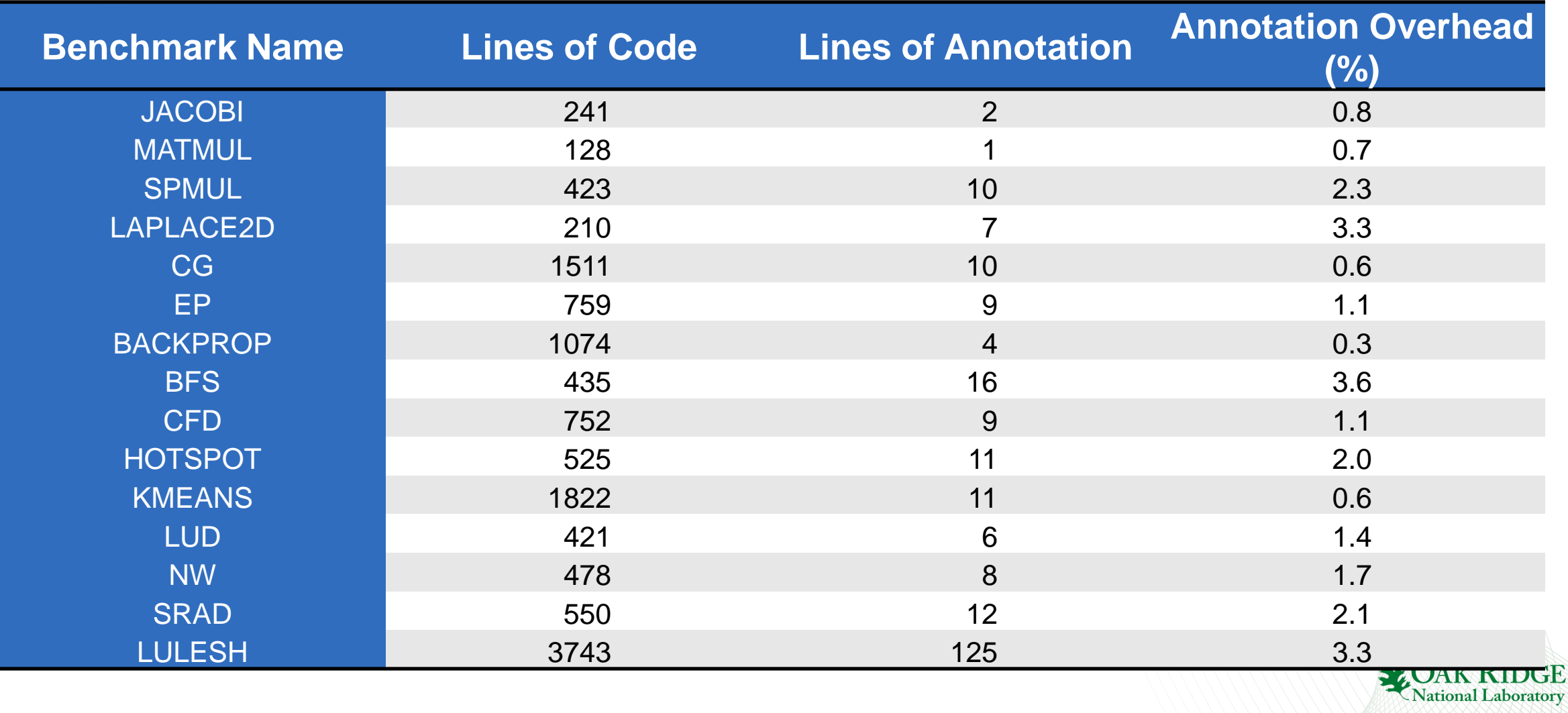

17

# Example: LULESH (10% of 1 kernel)

kernel IntegrateStressForElems {

```
 execute [numElem_CalcVolumeForceForElems]
\mathcal{F} loads [((1*aspen_param_int)*8)] from elemNodes as stride(1)
 loads [((1*aspen_param_double)*8)] from m_x
 loads [((1*aspen_param_double)*8)] from m_y
 loads [((1*aspen_param_double)*8)] from m_z
loads [(1*aspen_param_double)] from determ as stride(1)
flops [8] as dp, simd
flops [8] as dp, simd
flops [8] as dp, simd
    flops [8] as dp, simd
flops [3] as dp, simd
flops [3] as dp, simd
flops [3] as dp, simd
flops [3] as dp, simd
stores [(1*aspen_param_double)] as stride(0)
flops [2] as dp, simd
<u>stores [(</u>1*aspen_param_double)] as stride(0)
flops [2] as dp, simd
<u>stores [(</u>1*aspen_param_double)] as stride(0)
flops [2] as dp, simd
loads [(1*aspen_param_double)] as stride(0)
stores [(1*aspen_param_doublé)] as stride(0)
loads [(1*aspen_param_double)] as stride(0)
stores [(1*aspen_param_double)] as stride(0)
   loads (1*aspen param double)] as stride(0)
 . . . . . .
```
- Input LULESH program: 3700 lines of C codes - Output Aspen model: 2300 lines of Aspen codes

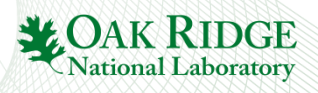

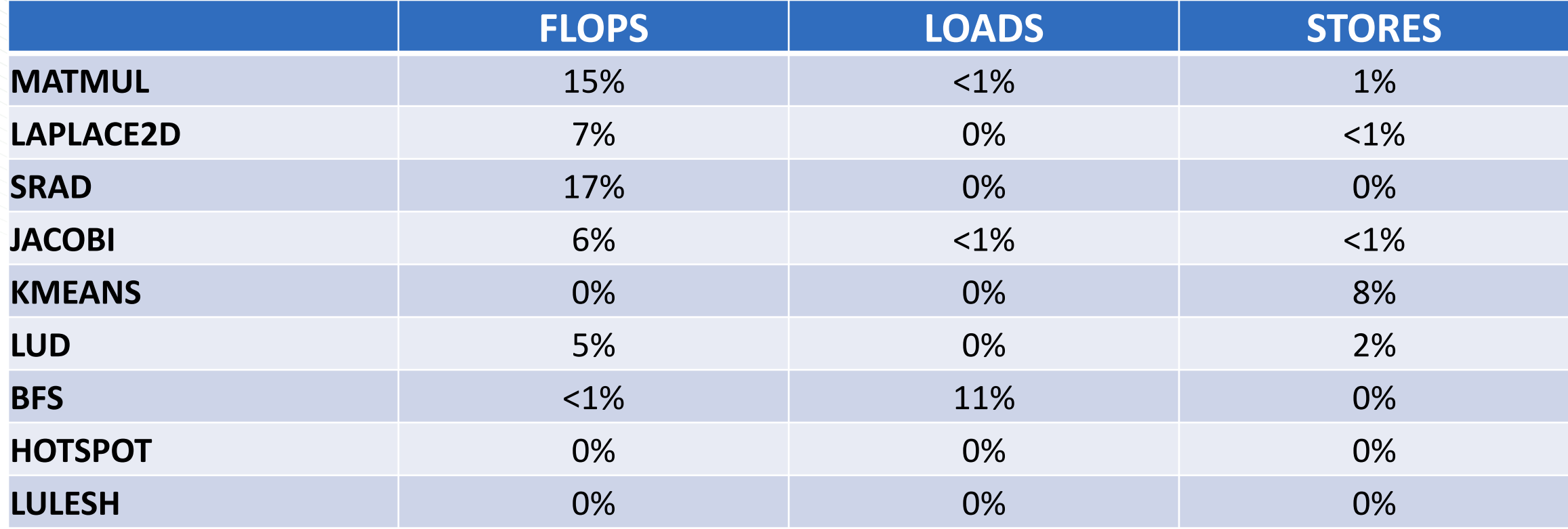

0% means that prediction fell between measurements from optimized and unoptimized runs of the code.

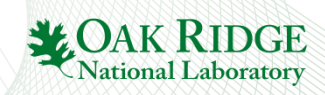

## Model Scaling Validation (LULESH)

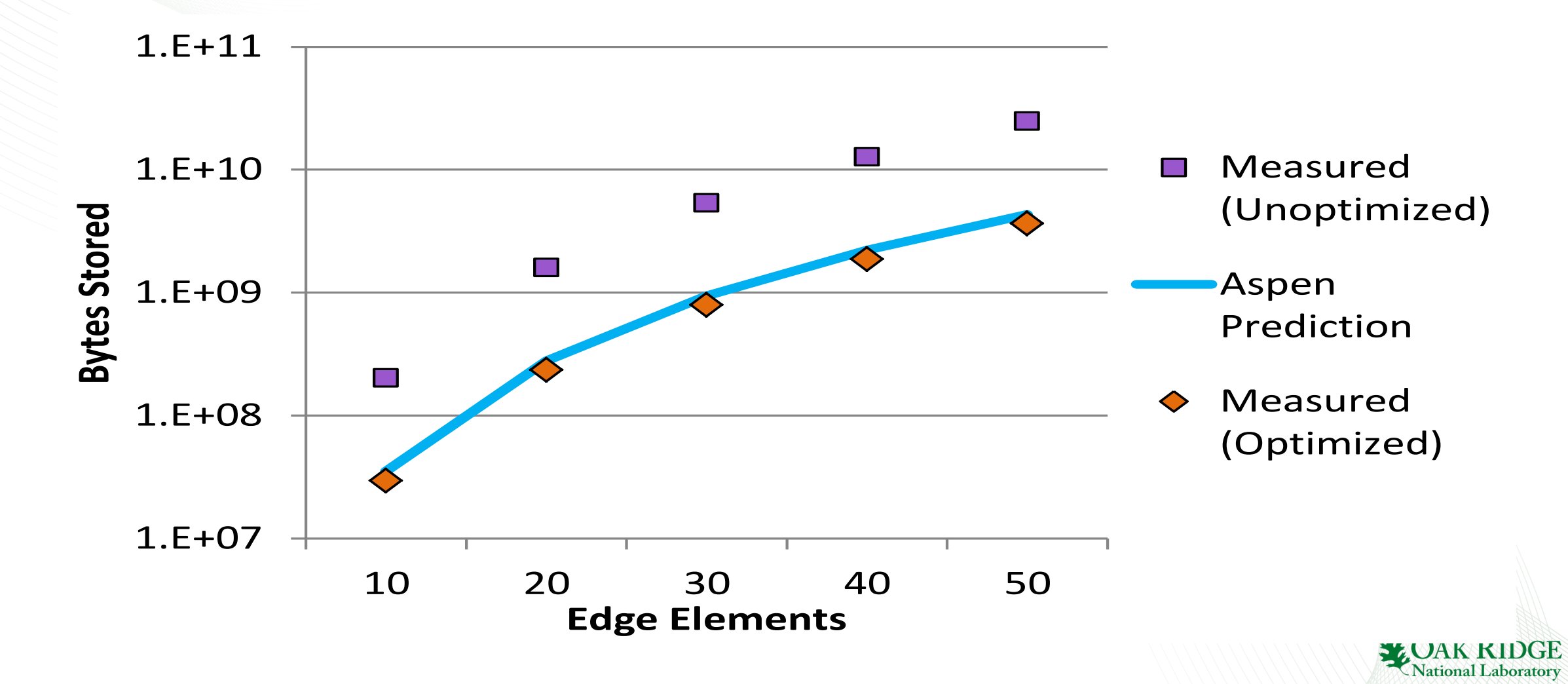

## Example Queries

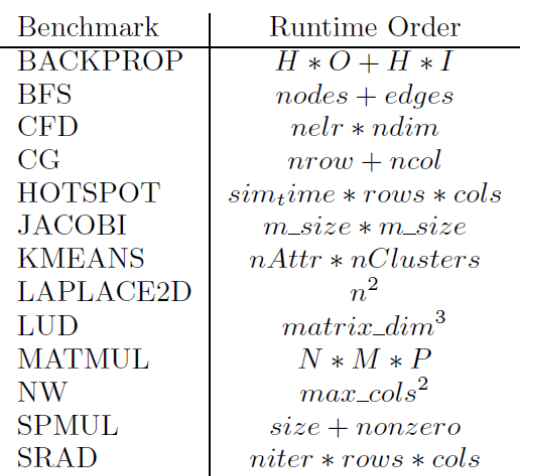

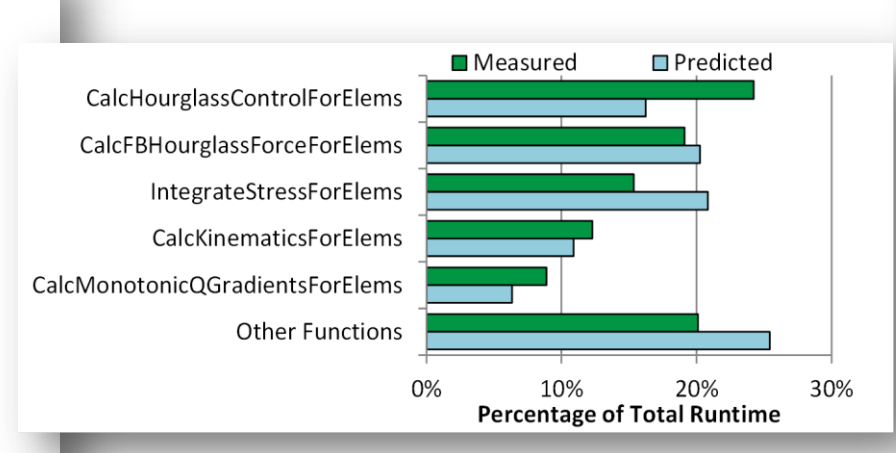

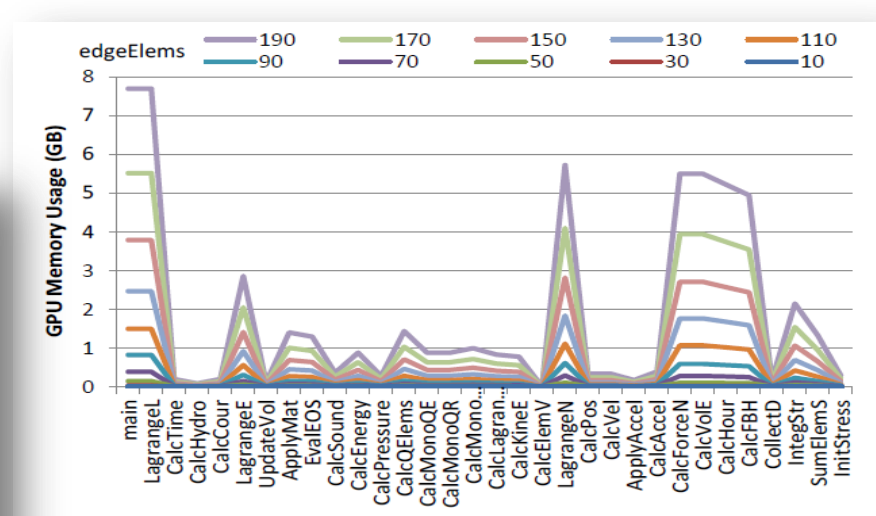

Fig. 8: GPU Memory Usage of each Function in LULESH, where the memory usage of a function is inclusive; value for a parent function includes data accessed by its child functions in the call graph.

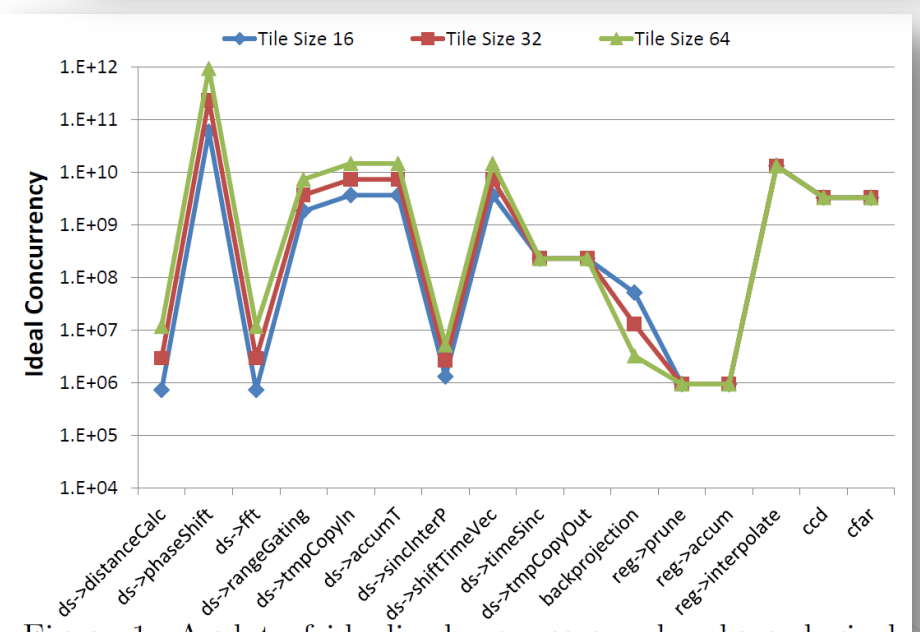

Figure 1: A plot of idealized concurrency by chronological phase in the digital spotlighting application model.

Table 2: Order analysis, showing Big O runtime for each benchmark in terms of its key parameters.

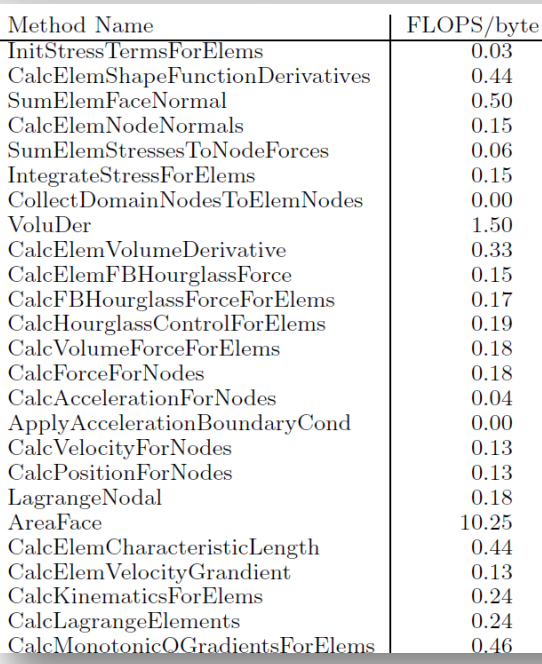

 $2^{\cdot}$ 

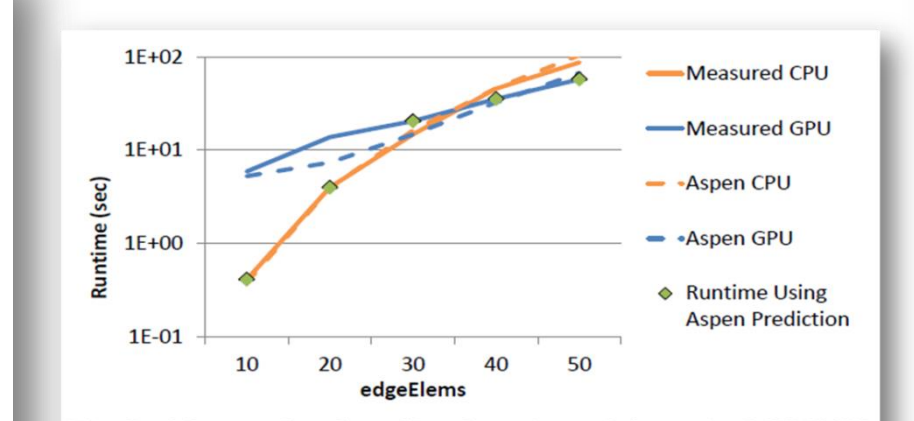

Fig. 7: Measured and predicted runtime of the entire LULESH program on CPU and GPU, including measured runtimes using the automatically predicted optimal target device at each size.

### Performance Modeling for Distributed Scientific Workflows

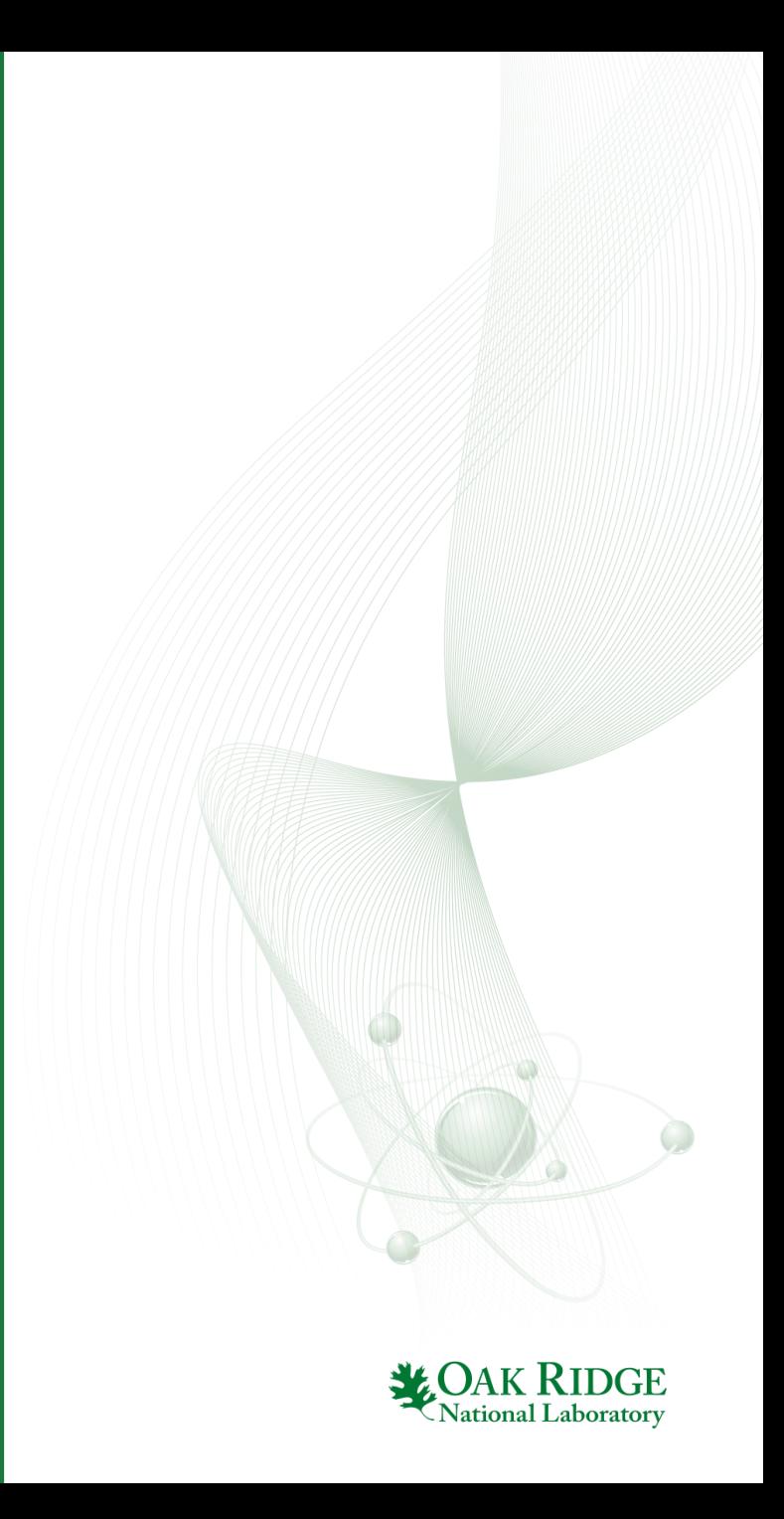

## Aspen allows Multiresolution Modeling

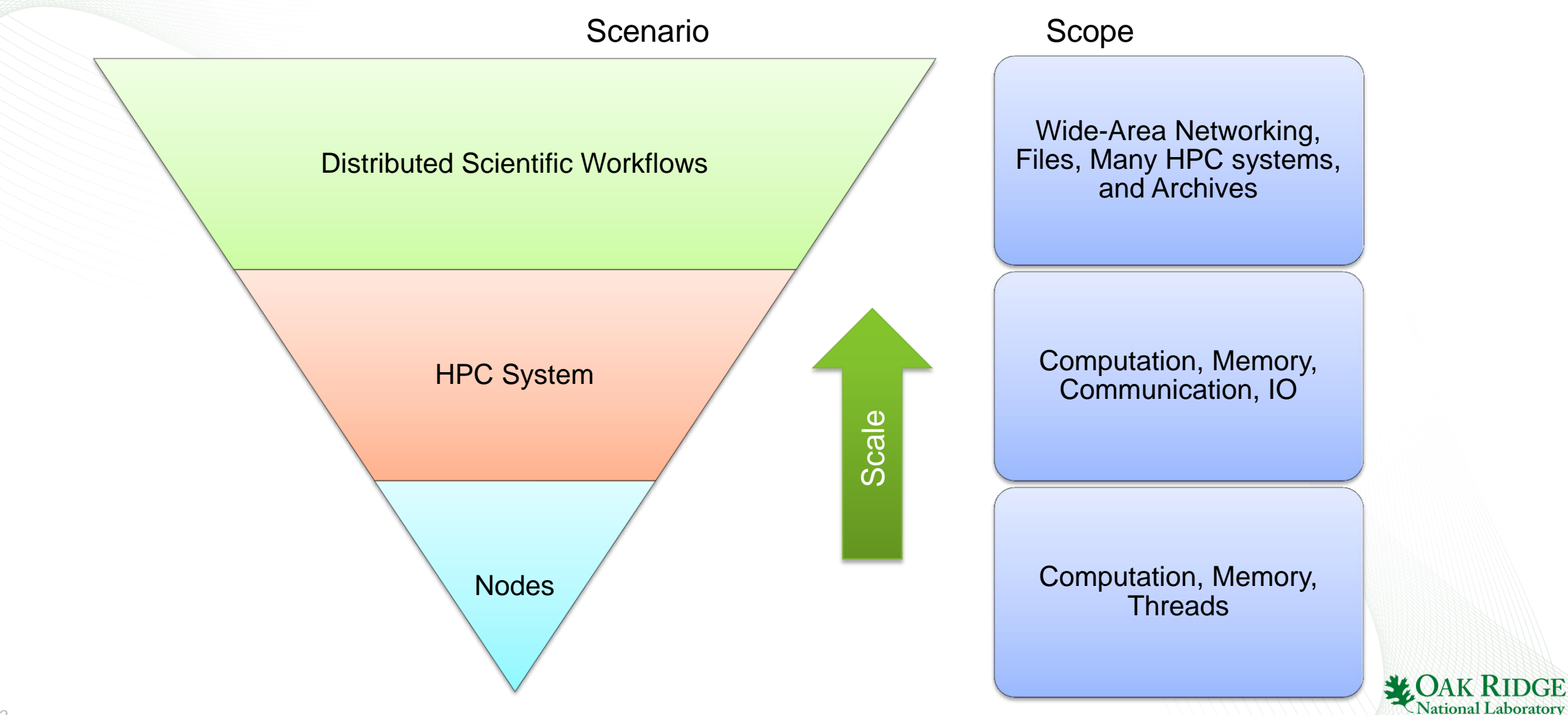

## PANORAMA Overview

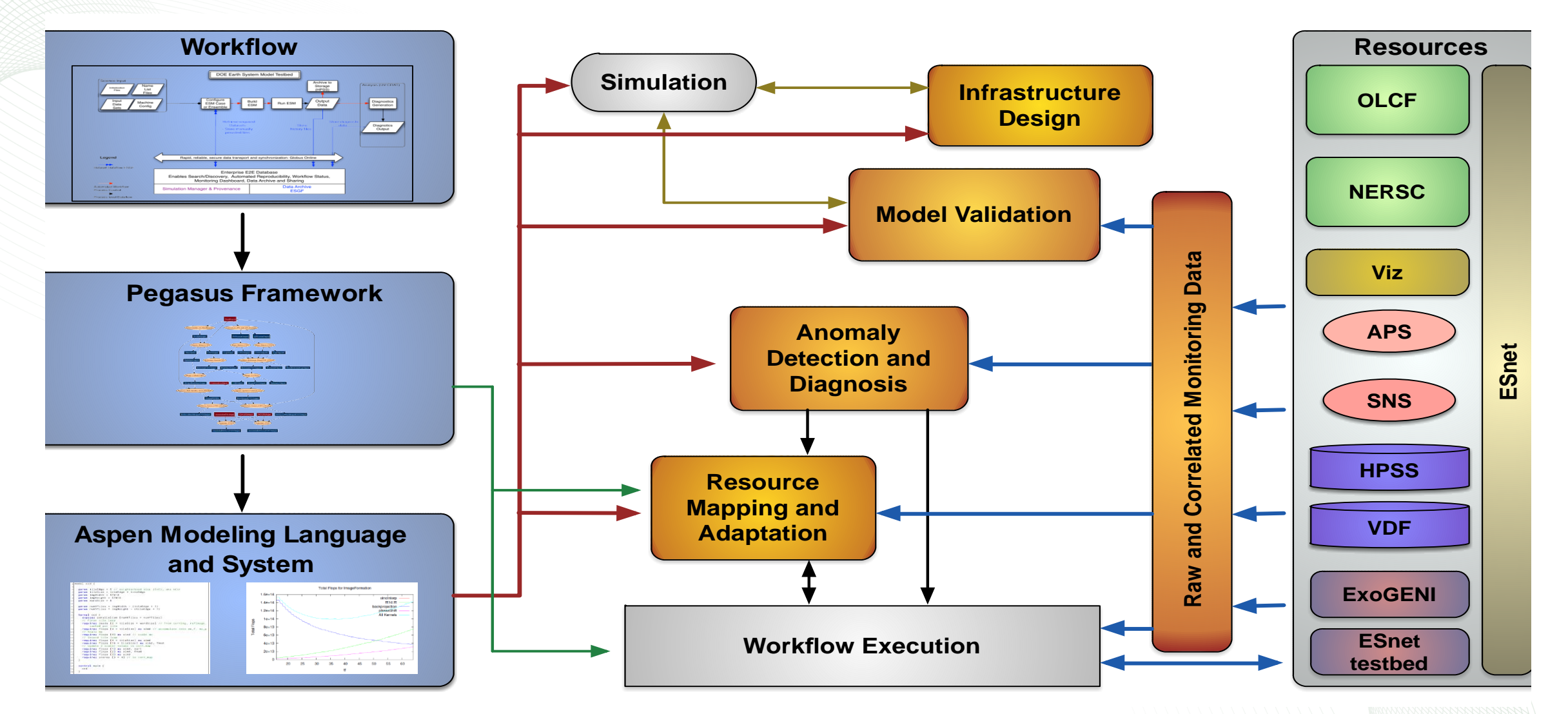

E.<sub>2</sub>Deelman, C. Carothers et al., "PANORAMA: An Approach to Performance Modeling and Diagnosis of Extreme Scale Workflows," International Journal of *High Performance Computing Applications, (to appear), 2015,* 

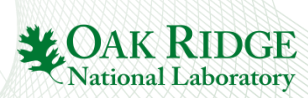

#### **Workflow** ACME **Climate** Modeling

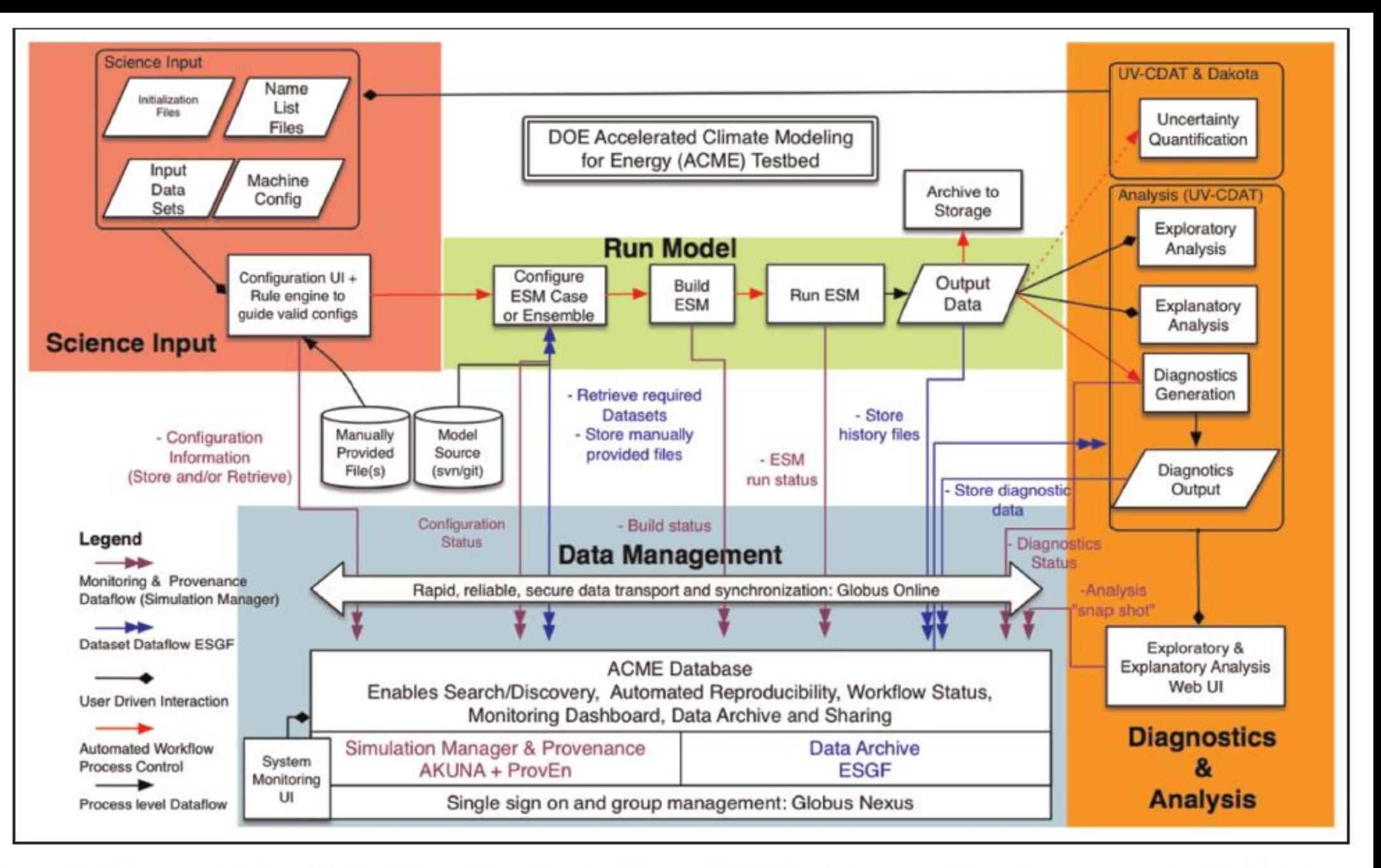

Figure 3: The complete Accelerated Climate Modeling for Energy (ACME) includes many interacting components distributed across DOE labs.

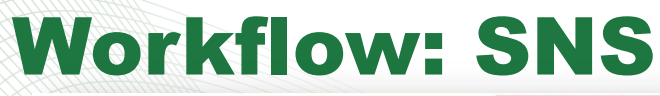

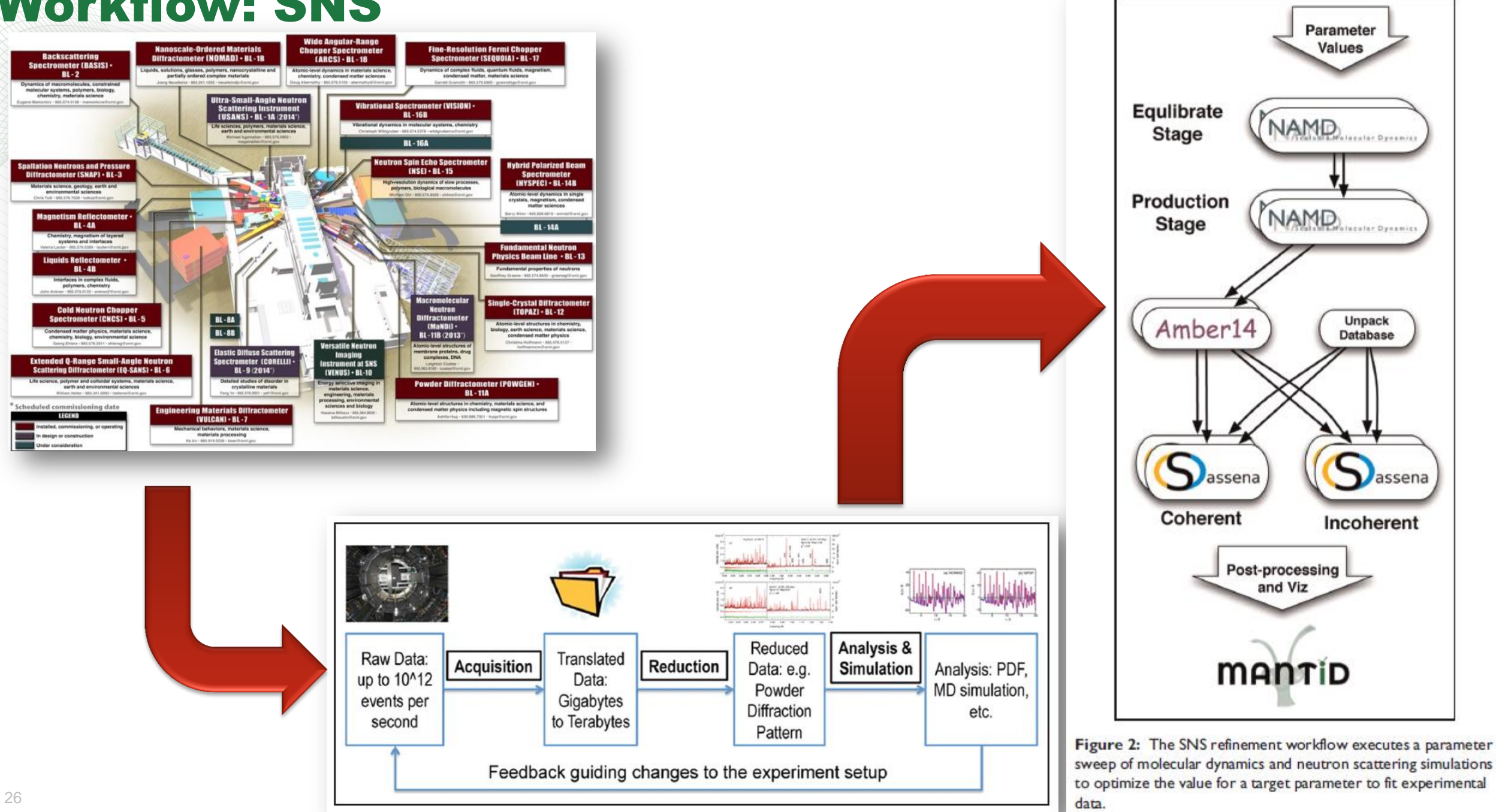

## Automatically Generate Aspen from Pegasus DAX; Use Aspen Predictions to Inform/Monitor Decisions

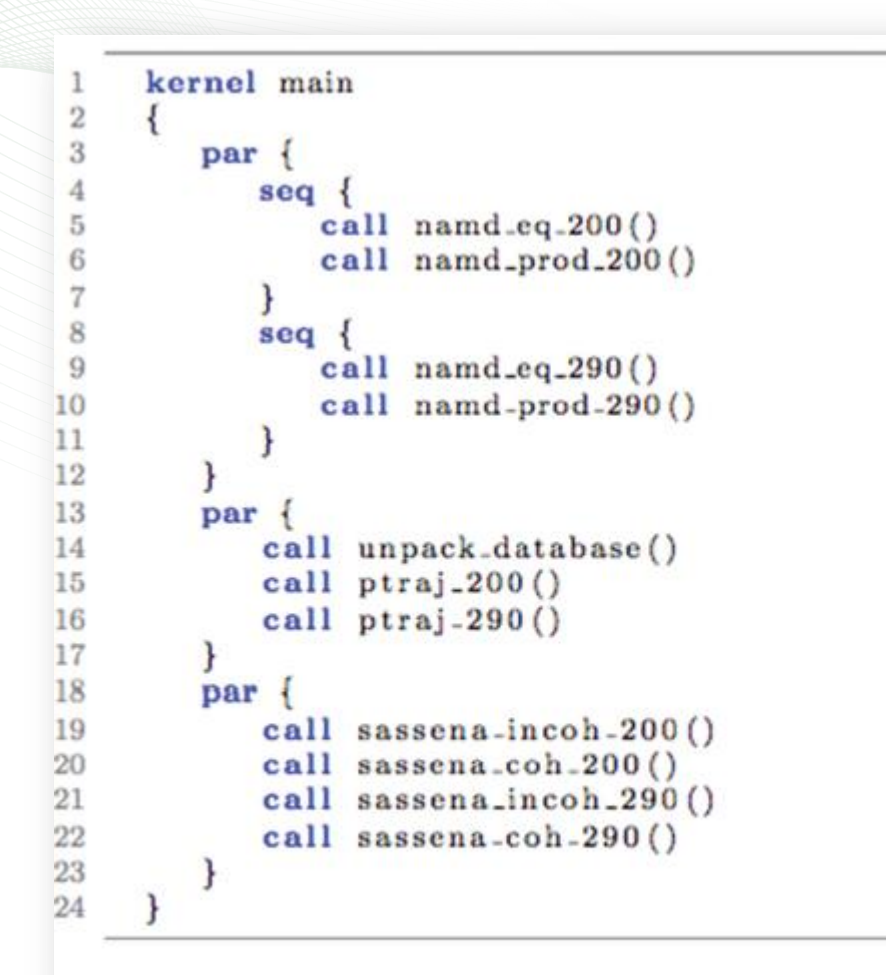

Listing 1: Automatically generated Aspen model for cample SNS workflow.

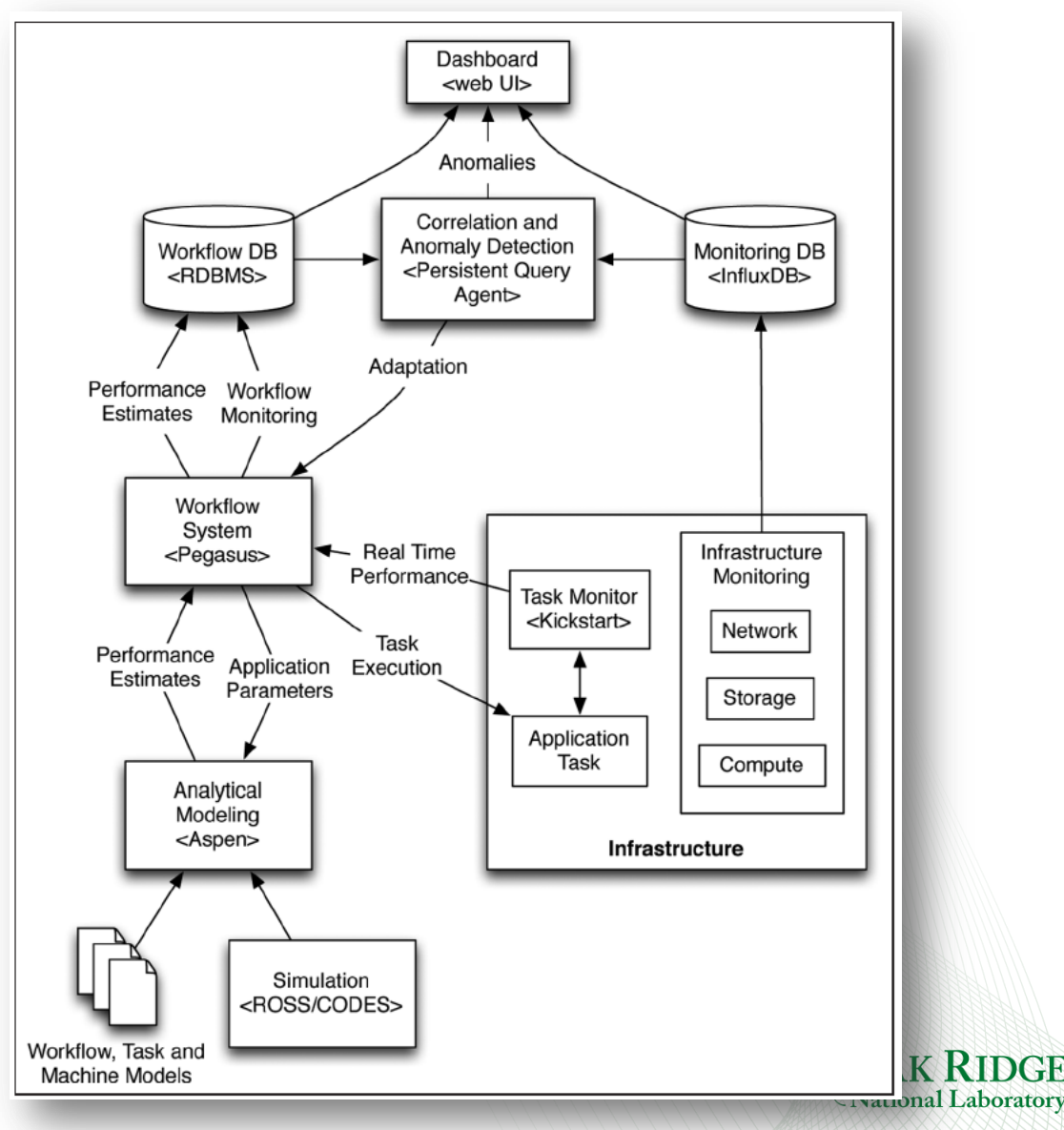

#### Workflow Monitoring Dashboard – *pegasus-dashboard*

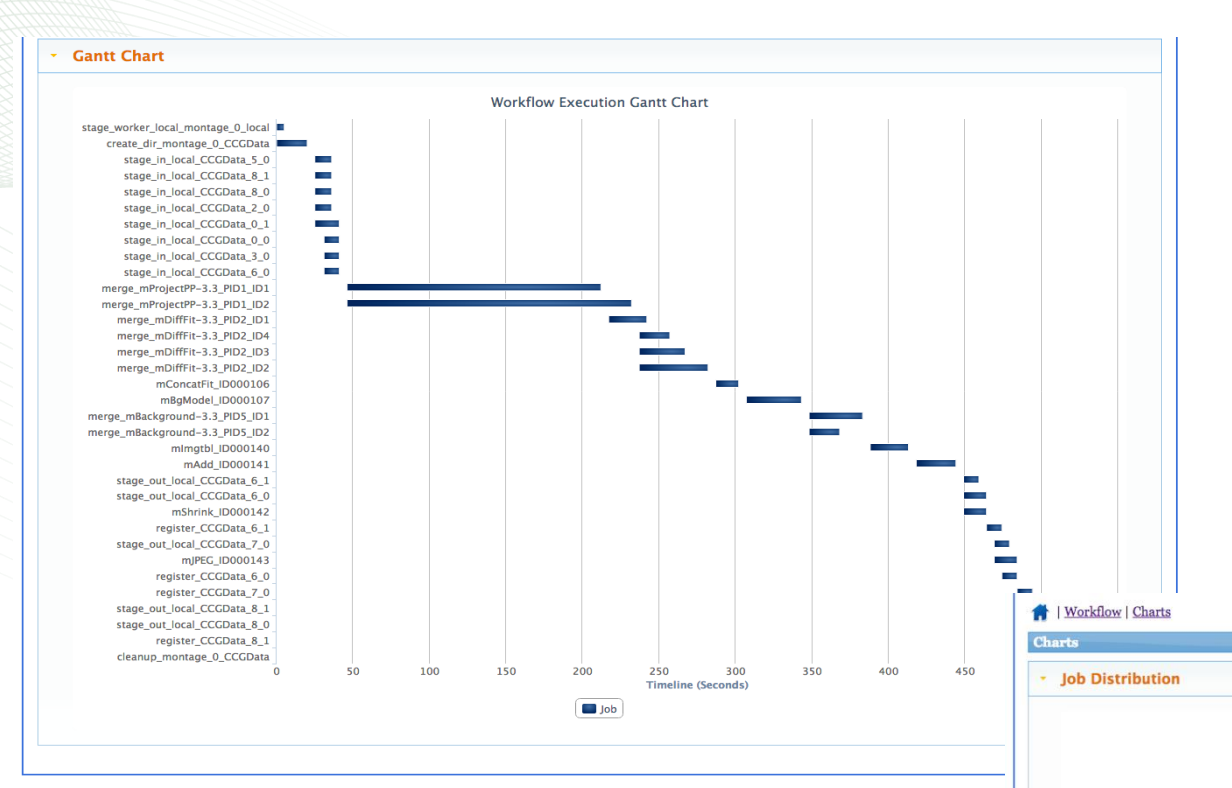

**Status, statistics, timeline of jobs**

**Helps pinpoint errors**

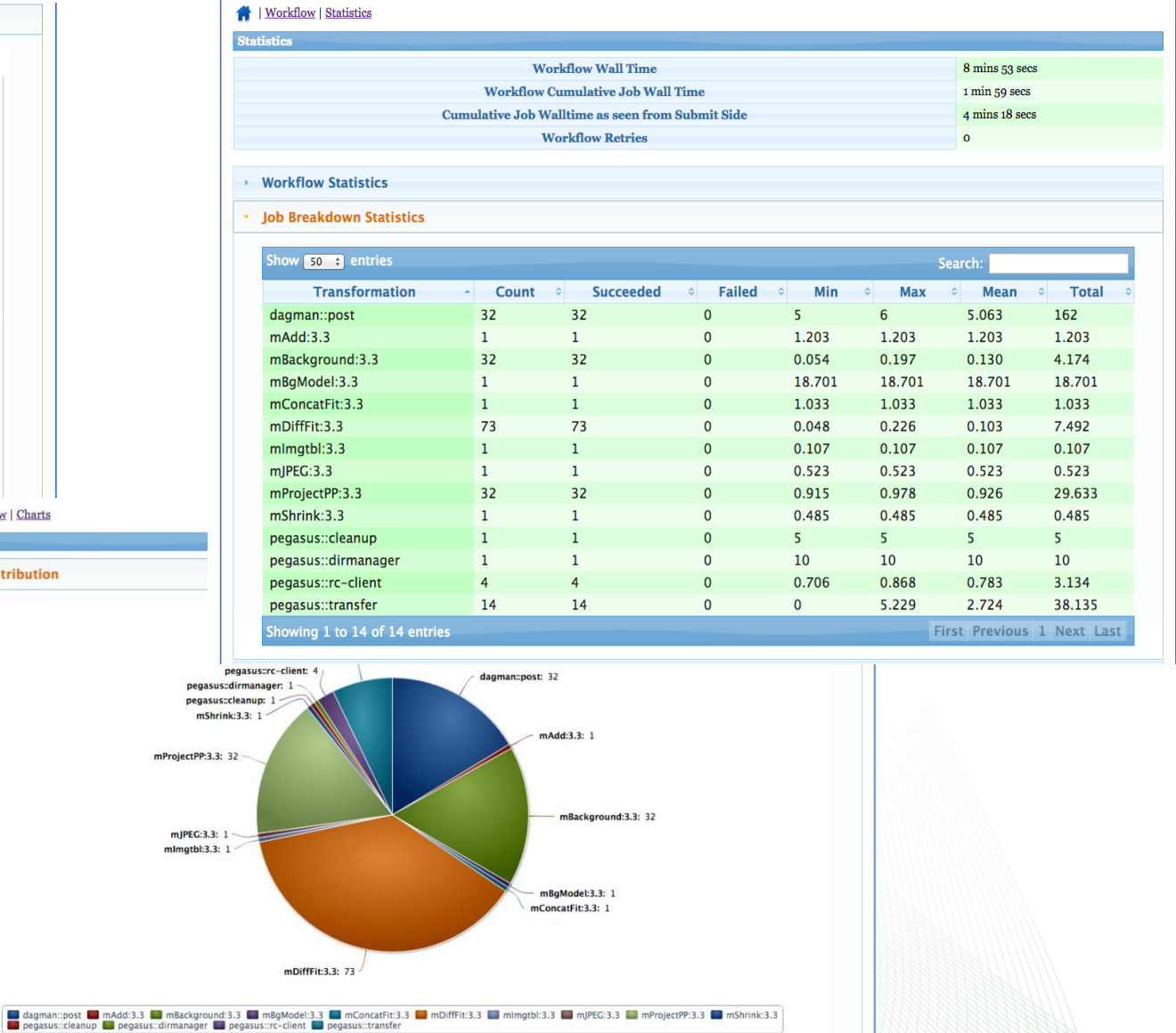

**By Count By Time** 

· Time Chart Gantt Chart **:OAK RIDGE** 

National Laboratory

### End-to-end Resiliency Design using Aspen

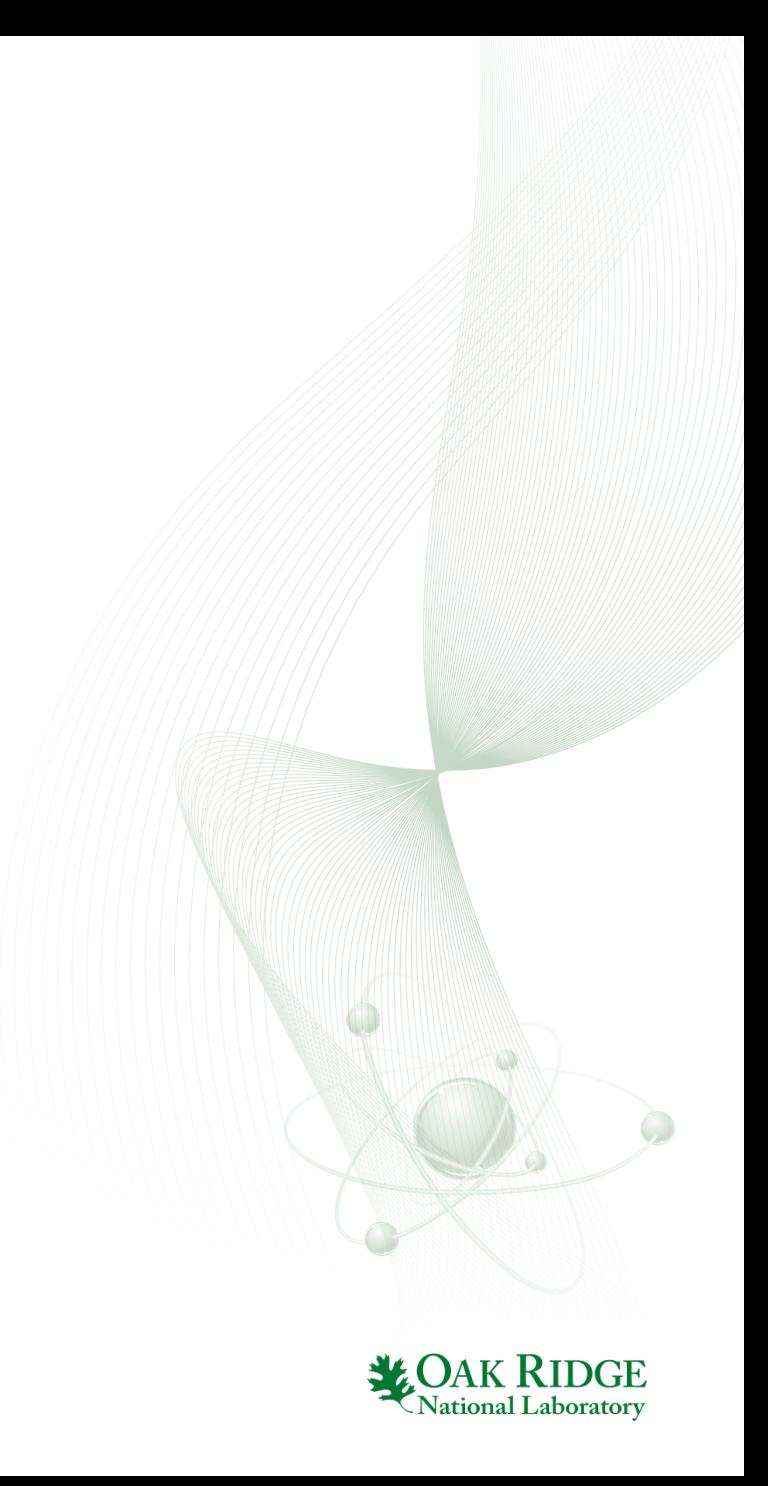

## Data Vulnerability Factor: Why a new metric and methodology?

- Analytical model of resiliency that includes important features of architecture and application
	- Fast
	- Flexible
- Balance multiple design dimensions
	- Application requirements
	- Architecture (memory capacity and type)
- Focus on main memory initially
- Prioritize vulnerabilities of application data

31 *IEEE Press, 2014, pp. 695-706, 10.1109/sc.2014.62.*L. Yu, D. Li *et al., "Quantitatively modeling application resilience with the data vulnerability factor (Best Student Paper Finalist)," in SC14: International Conference for High Performance Computing, Networking, Storage and Analysis. New Orleans, Louisiana:* 

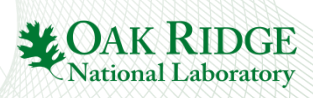

## DVF Defined

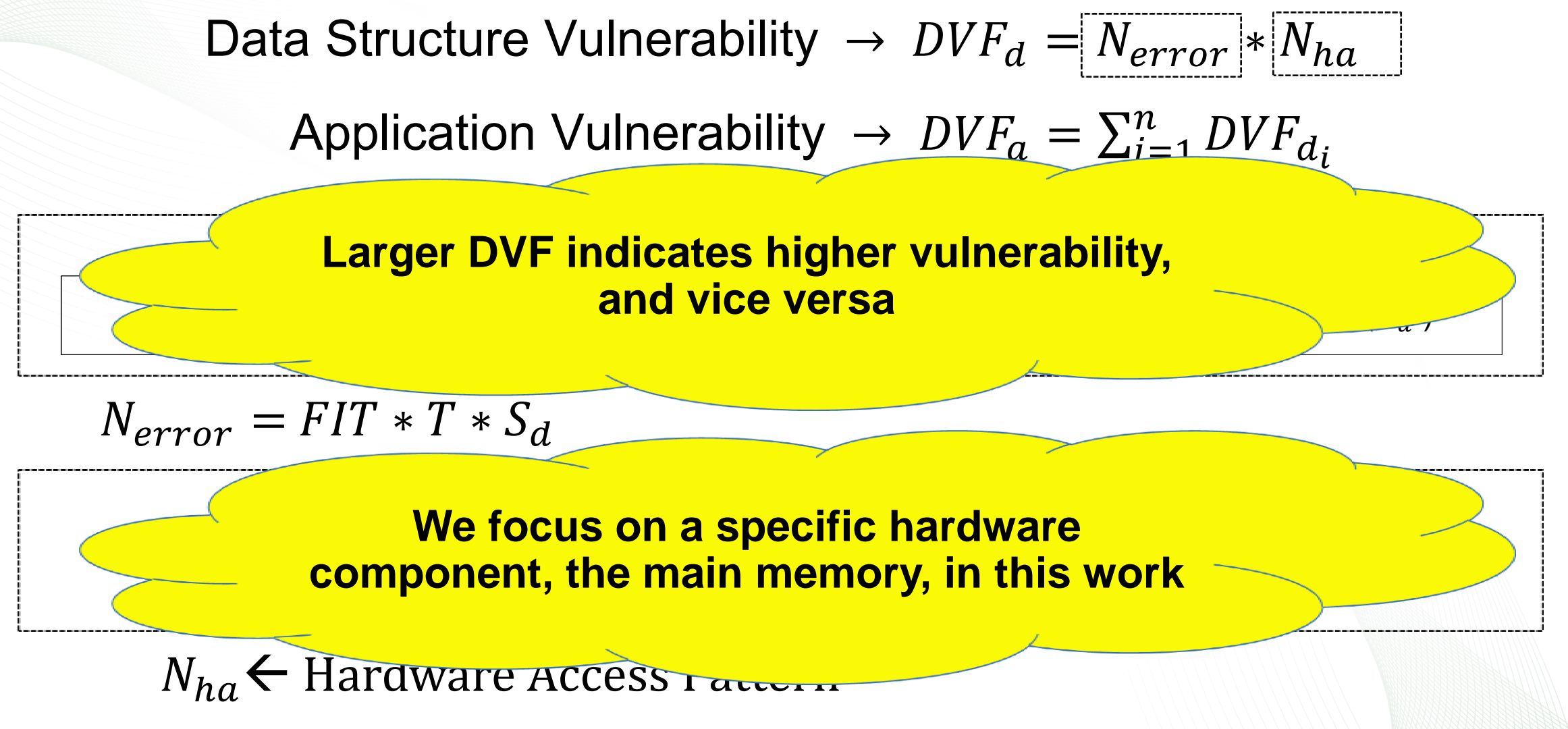

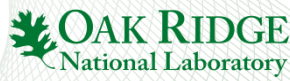

# Implementing DVF

- Extend Aspen performance modeling language
- Specify memory access patterns
- Combine error rates with memory regions and performance
- Assign DVF to each application memory region, Sum for application

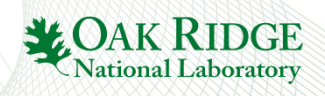

## Workflow to calculate Data Vulnerability Factor

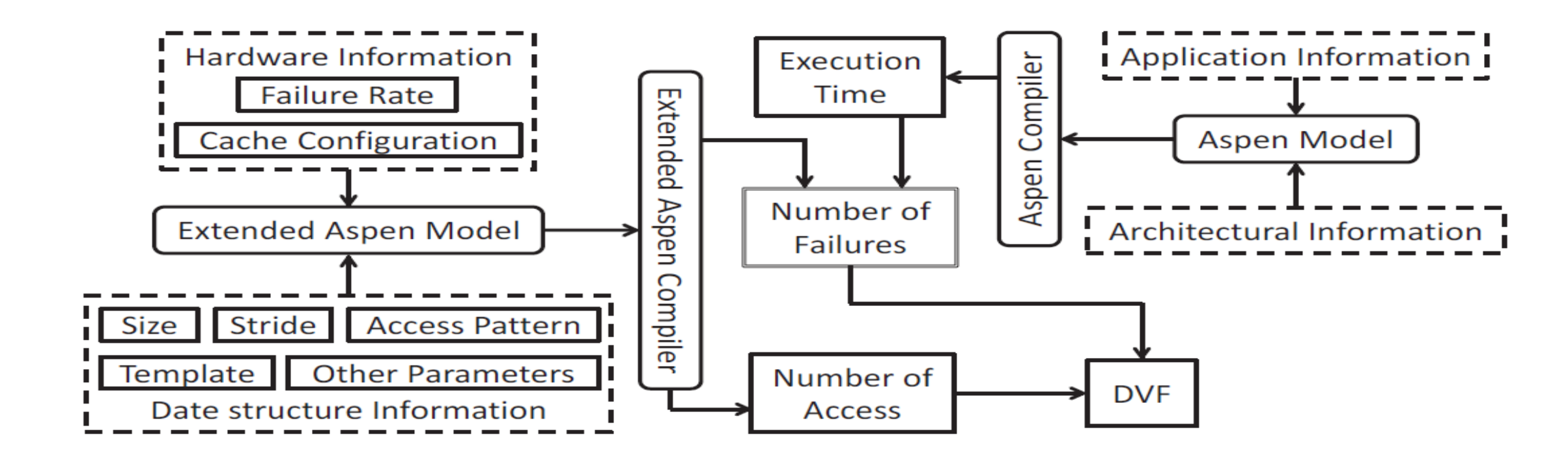

Fig. 3. The workflow to calculate DVF.

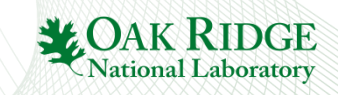

## An Example of Aspen Program for DVF

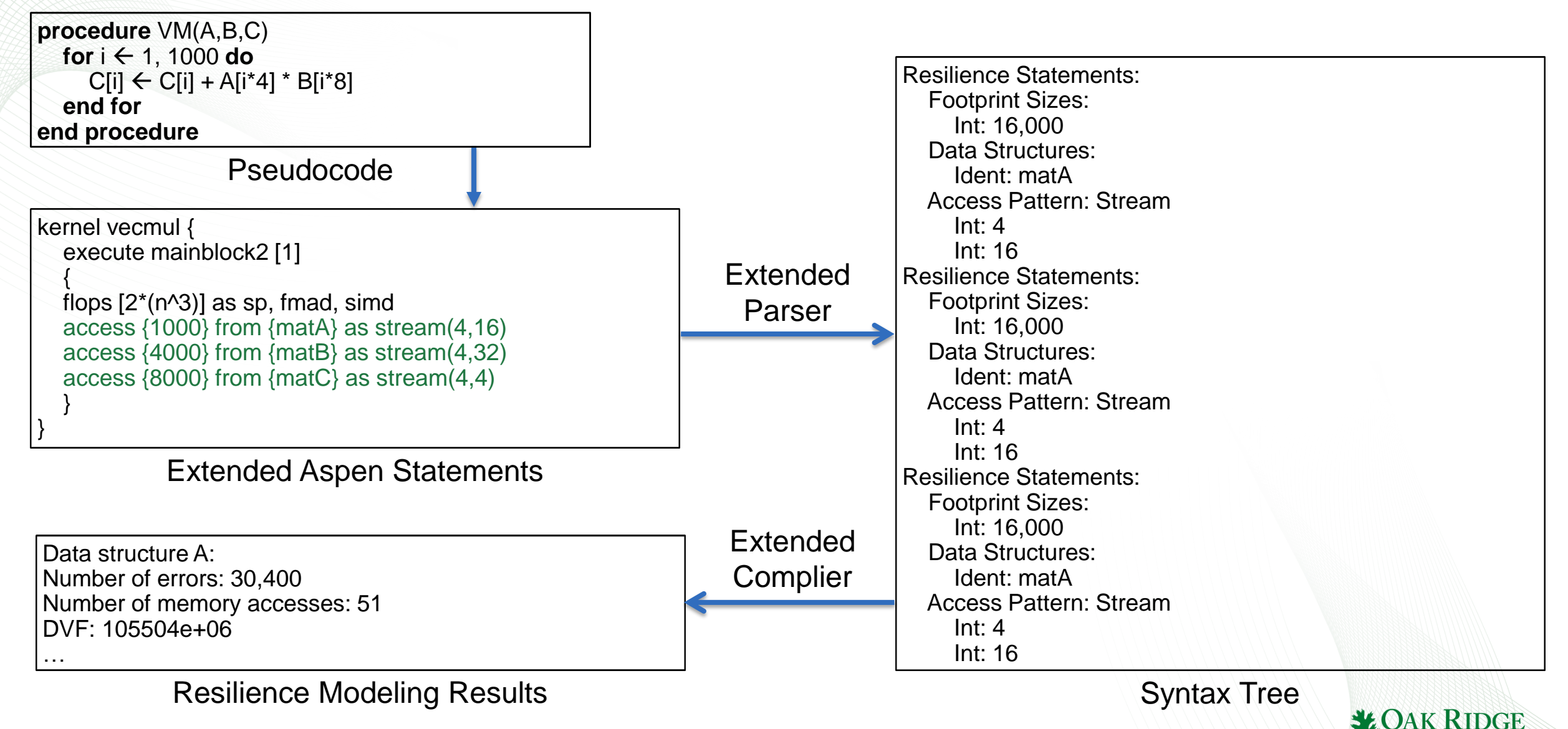

National Laboratory

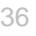

20 2  $10<sup>h</sup>$  $\Omega$ B C VM x p r<br>Data Structure CG P А A т Data Structure (a) Vector Multiplication (b) Conjugate Gradient  $x 10<sup>4</sup>$ 16KB Cache 16KB Cache 28KB Cache 128KB Cache  $0.02$ **IMB Cache** 1MB Cache 8MB Cache 8MB Cache 0.016 1.6  $\frac{1}{6}$  0.012 DVF 0.008  $0.8$ 0.004  $0.4$ n **MG FT** R x Е G Data Structure<br>36 **1991 - 1991 - 1992 - 1993 - 1994 - 1994 - 1994 - 1994 - 1994 - 1994 - 1994 - 1994 - 1995 - 1994 - 1995 - 1996 - 1996 - 1996 - 1996 - 1996 - 1997 - 1997 - 1997 - 1997 - 1997 - 1997 - 1997 - 1997 - 1997 -** Data Structure  $(e)$  1D FFT

16KB Cache

128KB Cache

1MB Cache

8MB Cache

50

40

30

DVF

16KB Cache

128KB Cache

1MB Cache

8MB Cache

1.5

1.2

 $0.6$ 

 $0.3$ 

 $\Omega$ 

 $0.15$ 

 $0.12$ 

0.06

 $0.03$ 

n

 $\geq 0.09$ 

 $\sum_{i=1}^{n} 0$ .

#### DVF Results **Provides insight for balancing interacting factors**

16KB Cache

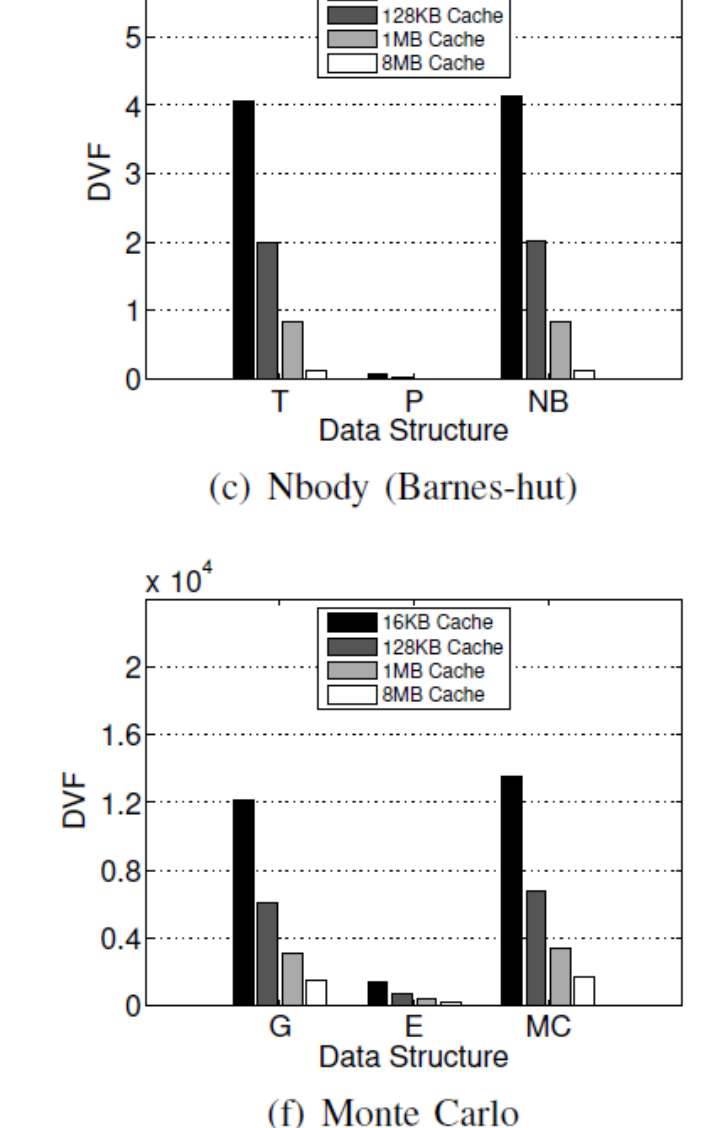

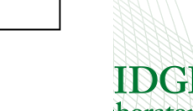

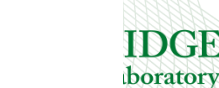

# DVF: next steps

- Evaluated different architectures
	- How much no-ECC, ECC, NVM?
- Evaluate software and applications
	- ABFT
	- $-C/R$
	- TMR
	- Containment domains
	- Fault tolerant MPI

## • End-to-End analysis

– Where should we bear the cost for resiliency?

37

• Not everwhere!

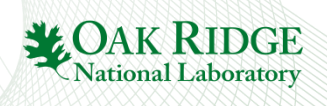

# **Summary**

- Our community has major challenges in HPC as we move to extreme scale
	- Power, Performance, Resilience, Productivity
	- New technologies emerging to address some of these challenges
		- Heterogeneous computing
		- Nonvolatile memory
	- Not just HPC: Most uncertainty in at least two decades
- We need performance prediction and engineering tools now more than ever!
- Aspen is a tool for structured design and analysis
	- Co-design applications and architectures for performance, power, resiliency
	- Automatic model generation
	- Scalable to distributed scientific workflows
	- DVF a new twist on resiliency modeling

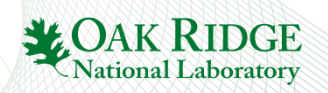

## Acknowledgements

- Contributors and Sponsors
	- Future Technologies Group: [http://ft.ornl.gov](http://ft.ornl.gov/)
	- US Department of Energy Office of Science
		- DOE Vancouver Project:<https://ft.ornl.gov/trac/vancouver>
		- DOE Blackcomb Project:<https://ft.ornl.gov/trac/blackcomb>
		- DOE ExMatEx Codesign Center: [http://codesign.lanl.gov](http://codesign.lanl.gov/)
		- DOE Cesar Codesign Center:<http://cesar.mcs.anl.gov/>
		- DOE Exascale Efforts: [http://science.energy.gov/ascr/research/computer](http://science.energy.gov/ascr/research/computer-science/)[science/](http://science.energy.gov/ascr/research/computer-science/)
	- Scalable Heterogeneous Computing Benchmark team: <http://bit.ly/shocmarx>
	- US National Science Foundation Keeneland Project: [http://keeneland.gatech.edu](http://keeneland.gatech.edu/)
	- US DARPA
	- NVIDIA CUDA Center of Excellence

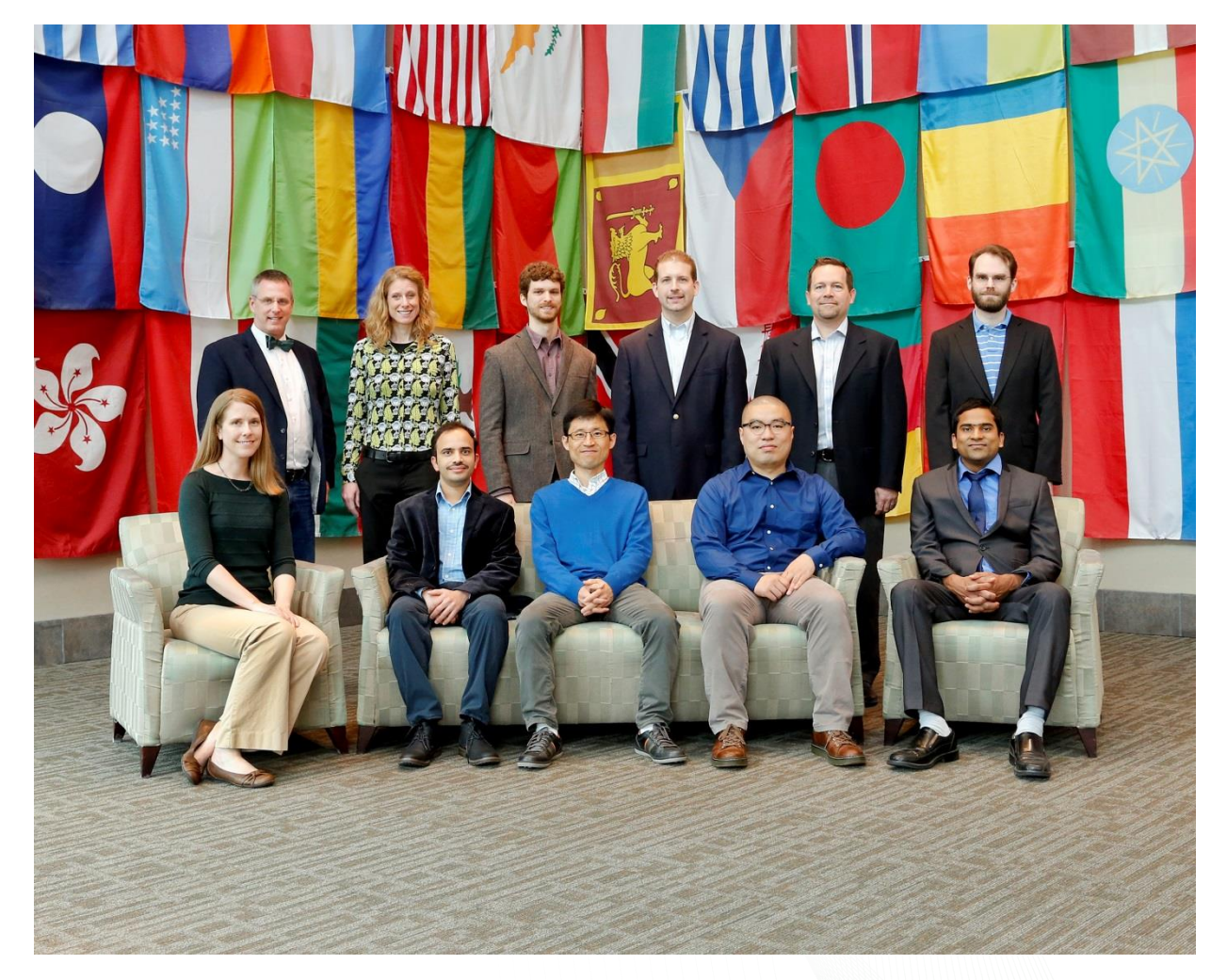

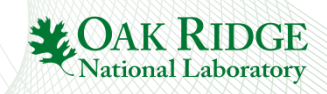

#### Notional Exascale Architecture Targets (From Exascale Arch Report 2009)

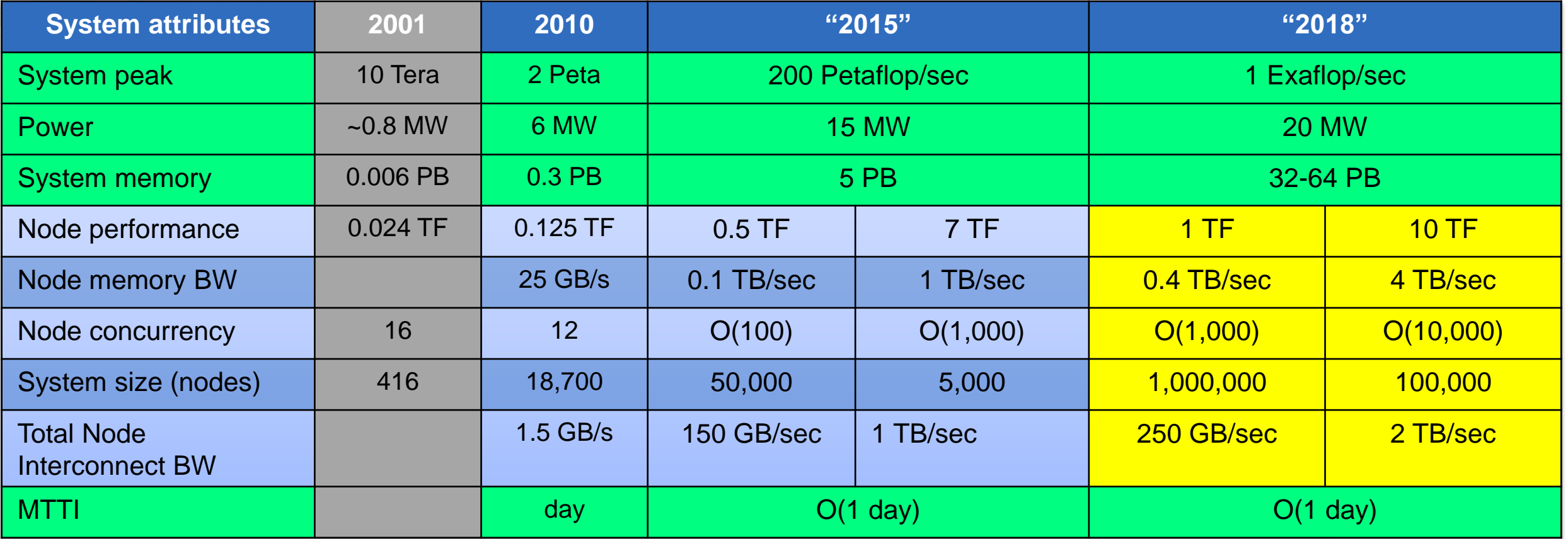

Parallel I/O ??

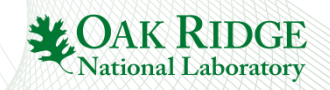

49 <http://science.energy.gov/ascr/news-and-resources/workshops-and-conferences/grand-challenges/>

## Today's Status

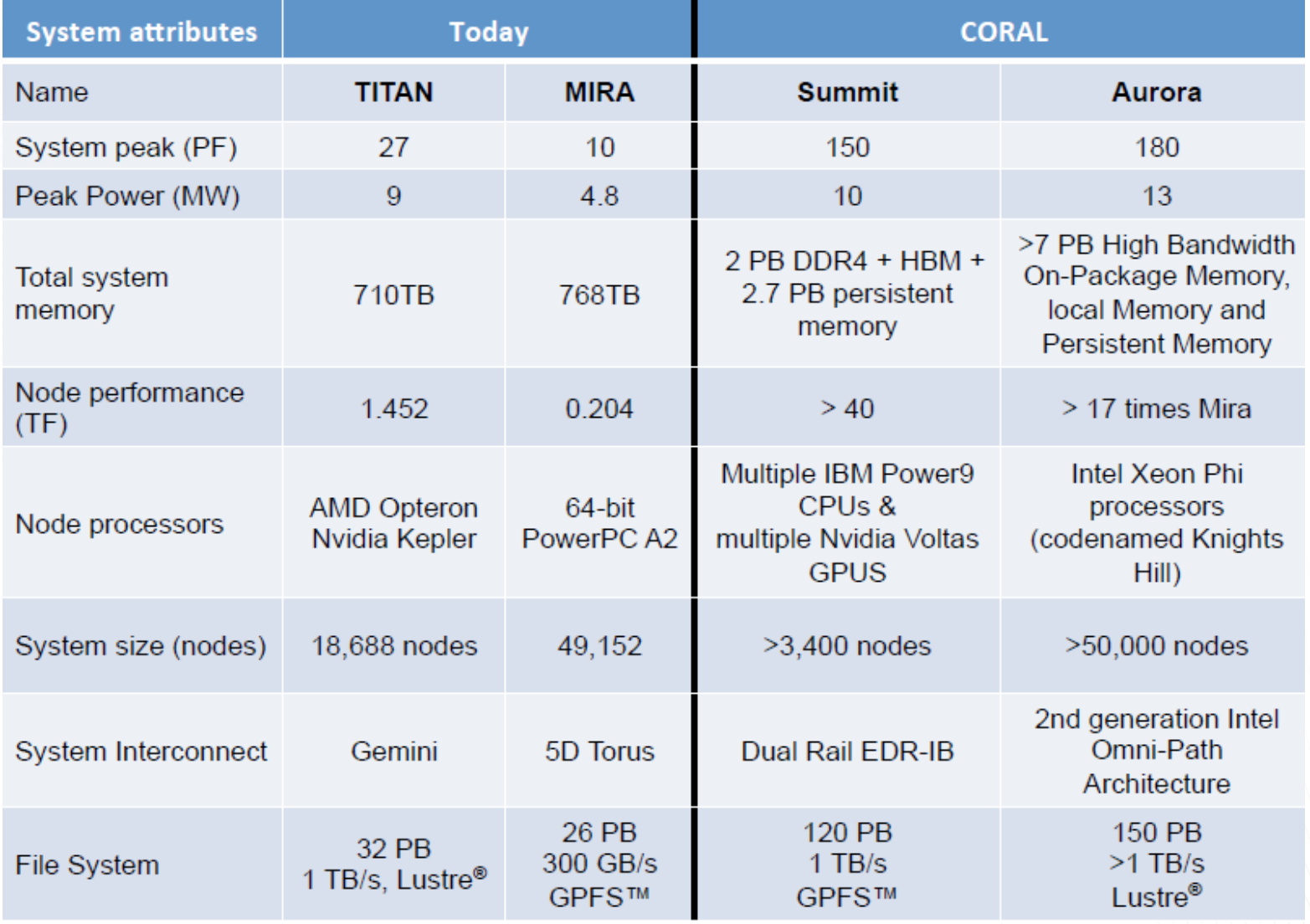

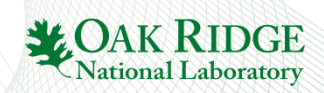

# (Un-)Balanced Systems ??

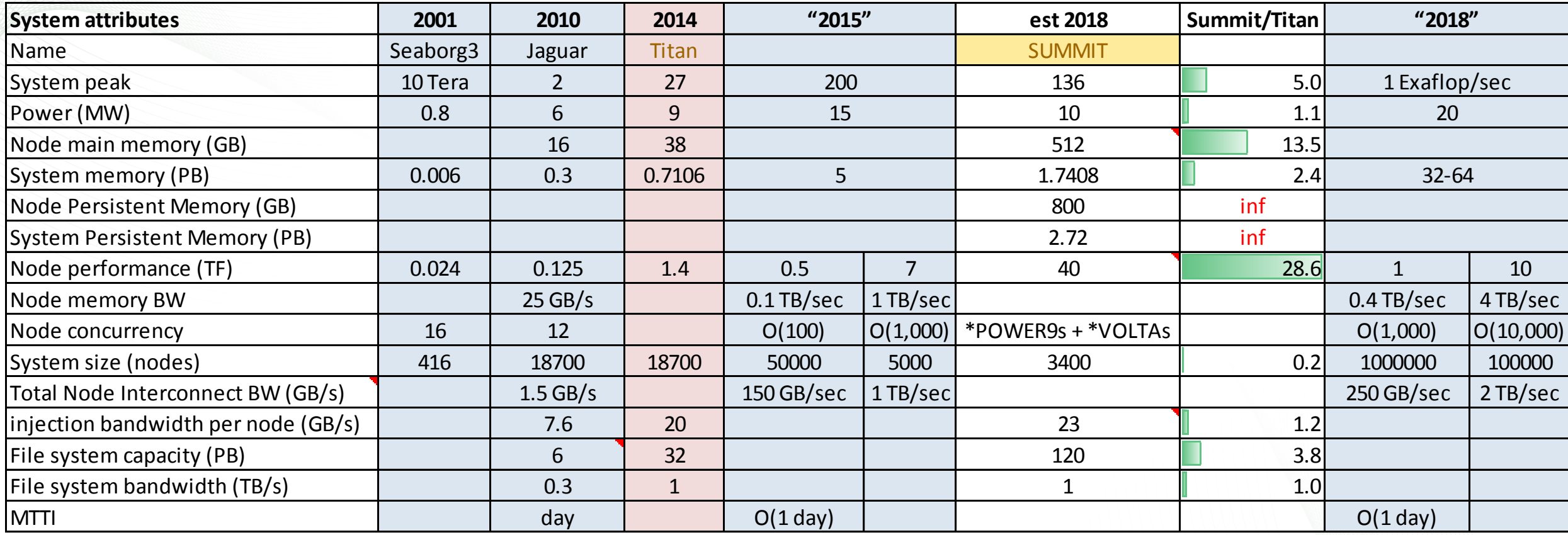

- Power is constant
- 1/5 of the node count
- Heterogeneous
- I/O and NIC bandwidth has plateaued
- NVM is new!

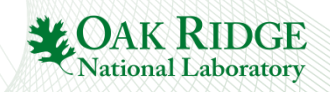